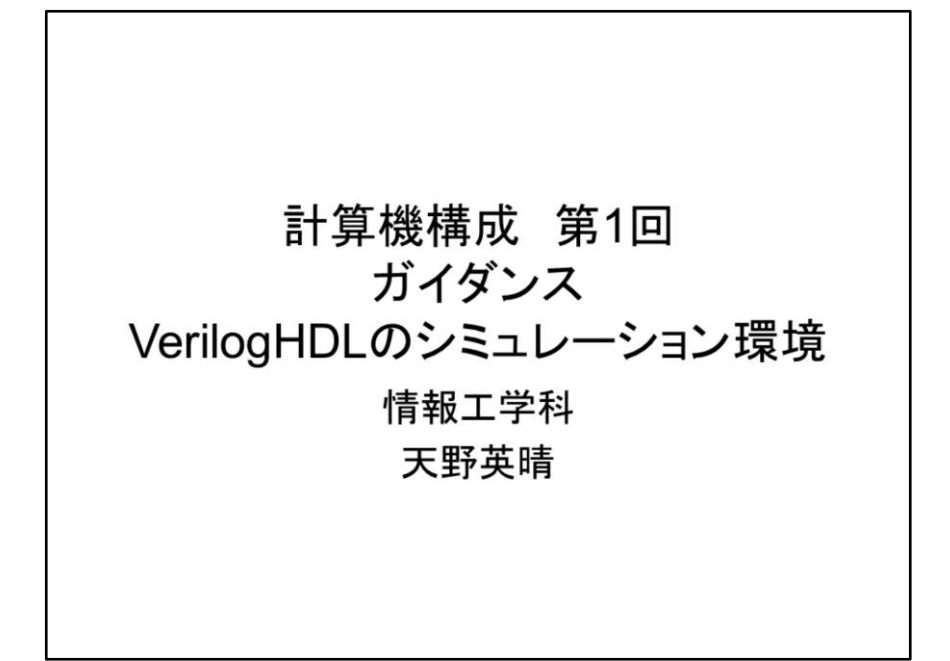

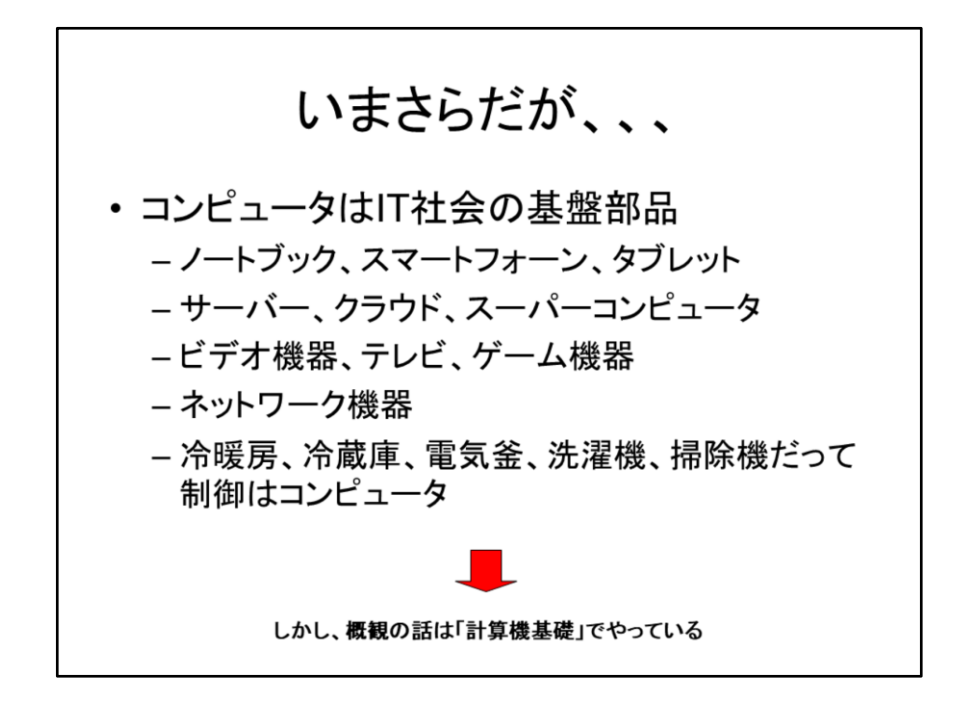

いまさらですが、コンピュータはIT社会の基盤となるパーツです。ノートブック、スマ フォ、タブレットなど身近なコンピュータについては良くご存知だと思います。サー バー、クラウド、スーパコンピュータなど、大規模で普段は目に触れないコンピュータ もありますが、皆さんがWebでAmazonやGoogleをクリックするとき、実はそれを使っ ているのです。ビデオやテレビ、ゲーム機器はコンピュータが主たる働きをします。 ネットワーク機器は、もちろんネットワークの接続が主体ですが、制御するのはコン ピュータです。これらは比較的コンピュータとして意識しやすいものですが、冷暖房 装置、冷蔵庫、電気釜などの家電製品にだってコンピュータは使われています。こ のコンピュータの概観については既に計算機基礎でやっていると思います。

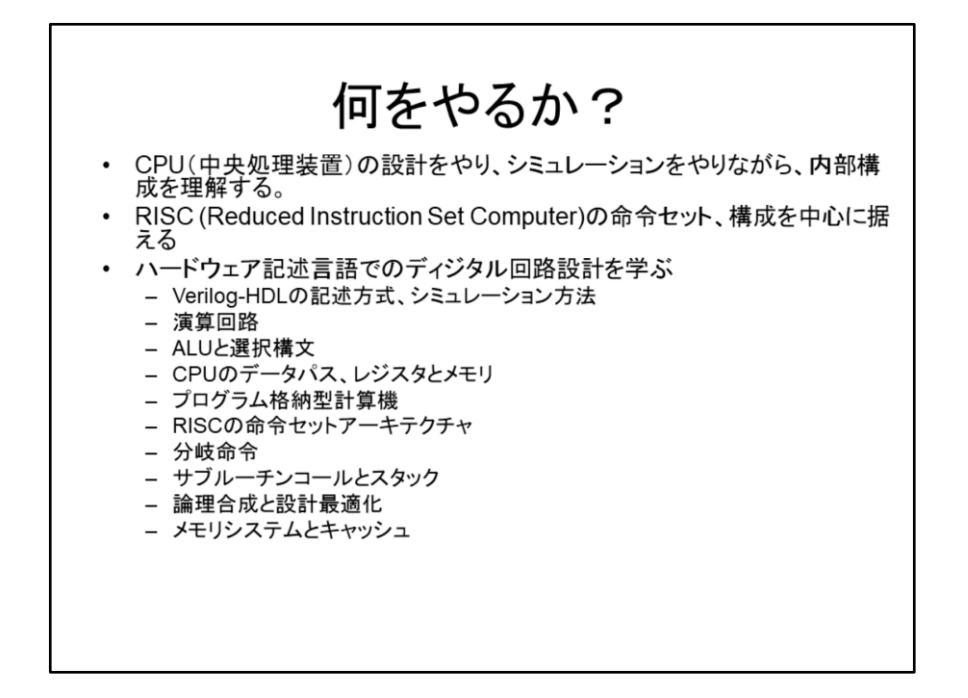

ではこの授業で何をやるかをざっくり説明しましょう。内田樹がどこかで書いていた ようにシラバスほどバカバカしいものはありません。そこに書かれていたことを読ん で、なんだかちゃんとわかるんだったら授業を受ける必要はないと言えます。とはい え、雰囲気が分かること、自分の力で履修可能かどうか判断することは重要だと思 います。この授業ではCPU(中央処理装置)の設計をやり、シミュレーションをやりな がら、内部構成を理解します。CPUはRISC(Reduced Instruction Set Computer)の命 令セットと構成を中心に据えます。現在のコンピュータはスマートフォンからスー パーコンピュータまでRISCでできており、これを勉強するのは当然といえます。この 授業の特徴はハードウェア記述言語を使ってRISCを設計しながら、コンピュータを勉 強していく点にあります。具体的な学習項目はスライドに列挙するとおりで、コン ピュータの基本的な事項です。この授業ではコンピュータだけでなく、ハードウェア 記述言語を使ったディジタル設計技術を勉強できる点に注意ください。

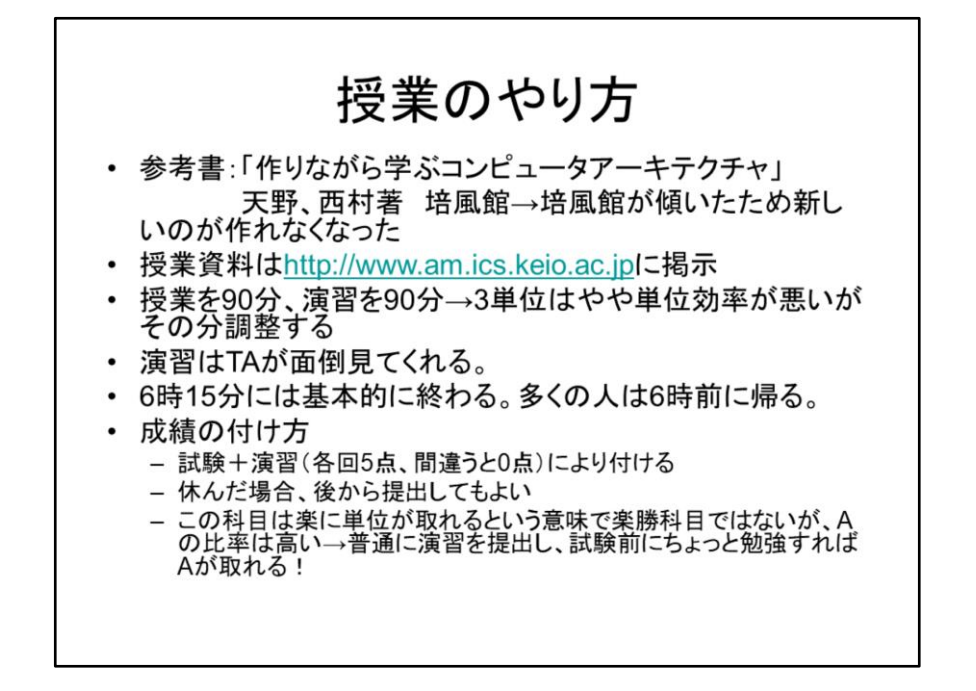

この授業ではテキストを指定しますが、例によってWebの教材は充実しているので、 買わなくても大丈夫です。しかし、このスライドの説明よりも教科書を読んだ方がわ かる場合も多いことは事実です。授業資料はWebに掲示します。Webには用語集や Verilog-HDLの文法、設計事例も載っていますので、ぜひ見てください。この授業は 90分間授業をやってから90分間演習がありますが、単位は3単位です。これは単位 効率が悪いと思われるかもしれませんが、場合によっては授業がなかったり、演習 があっさり終わったりもするので、大体リーゾナブルな線かと思います。演習中は二 人のTAが親切に面倒を見てくれます。終わったら帰るシステムで、6時15分には絶 対に終わります。多くの人は6時前に帰り、早い人は5時くらいに帰っちゃうのですが、 5時半くらいからバイトを入れるのは無謀です。場合によっては難しくて苦戦すること もあるからです。6時半以降にしてください。演習の提出口は学期末まで開けておき ますので、休んだ場合は資料を読んで自分で演習をやってわからないことがあれば 次回に僕かTAに聞いて提出してください。あまり課題を溜めると苦しいです。 成績の付け方は試験の点+毎回の演習点です。Webに去年の基準が出てますの でご覧ください。概ね今年も同じです。僕の担当する多くの科目同様、この科目はA の割合が多い(75%くらい)という点では楽勝科目です。しかし、毎回それなりの演習 があるので努力しないで単位が取れるわけではないです。教材、ヒントなどWebに 豊富に載せています。ぜひ活用してください。わかんないことばが出てきたら、聞い てください。あるいは用語集をご覧ください。業界の言葉になれることも重要です。

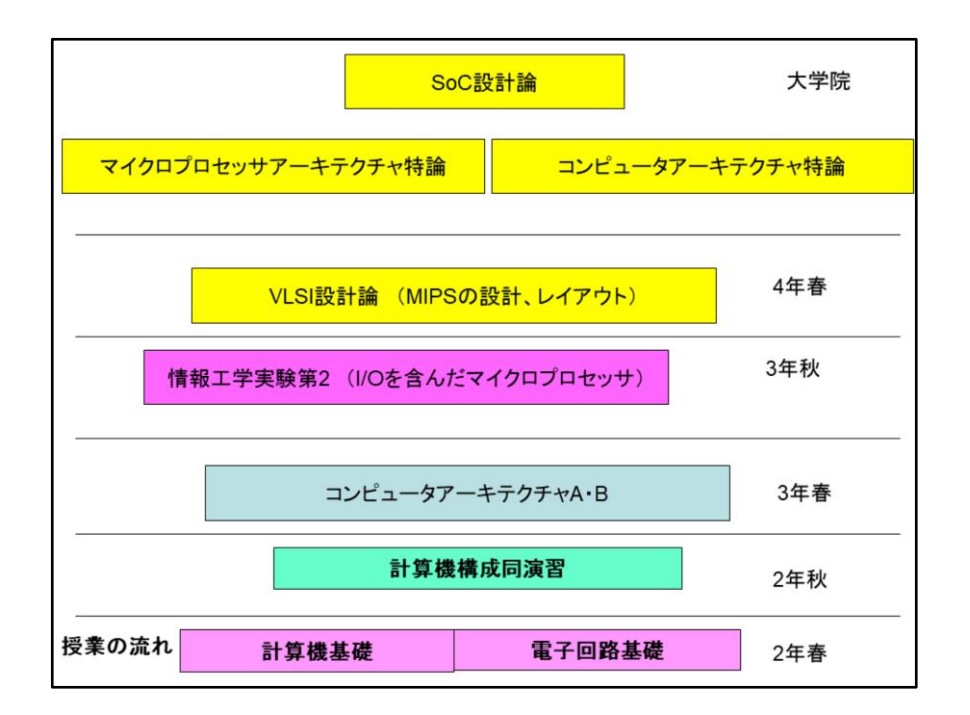

それぞれの授業との関係です。この授業の次としてはコンピュータアーキテクチャと 情報工学実験第2があります。コンピュータアーキテクチャは、この授業の直接の続 きですが、やや高度の32ビットプロセッサMIPSを使います。情報工学実験第2では、 実際にFPGA上で、このMIPSプロセッサを実装し、実際のスイッチ、ブザー、LEDを 使って簡単なゲームを作ります。さらに4年のVLSI設計論では、このMIPSをチップに 実装する方法を学びます。大学院では、最近のマルチコアプロセッサや、高速なマ イクロプロセッサの技術を学びます。

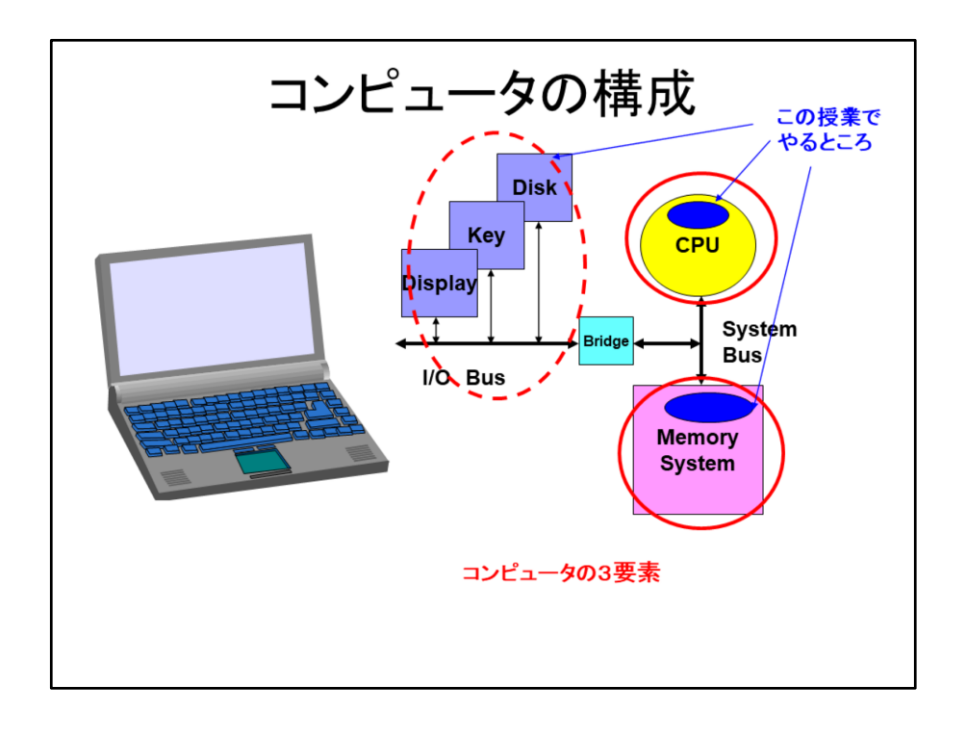

コンピュータは3つの部分に分けて考えます。中央処理装置CPU(Central Processing Unit)は、命令をメモリから取ってきて、それに従って演算処理を行う部分で、コン ピュータの中心部です。メモリシステムは、命令、データを蓄えておく部分です。CPU に比べて地味な感じがしますが、実はコンピュータのコスト、性能に与える影響は大 きいです。電子回路基礎で紹介したメモリ素子を組み合わせて利用します。最後に、 外部との情報をやり取りを行うのが入出力装置(I/O:Input/Output)です。ディスプレ イ、キーボード、マウスなどの人間とのやりとりを行う部分、Etherネットワーク、ディ スクなどの補助記憶、USBなどを含みます。この3つの要素はどれも重要ですが、こ の授業では、CPUとメモリシステムの基本を中心に学び、入出力装置は、軽く一回だ けやります。後は3年のコンピュータアーキテクチャで基本を学び、秋学期の実験で 実際に入出力を行って実感を掴みます。

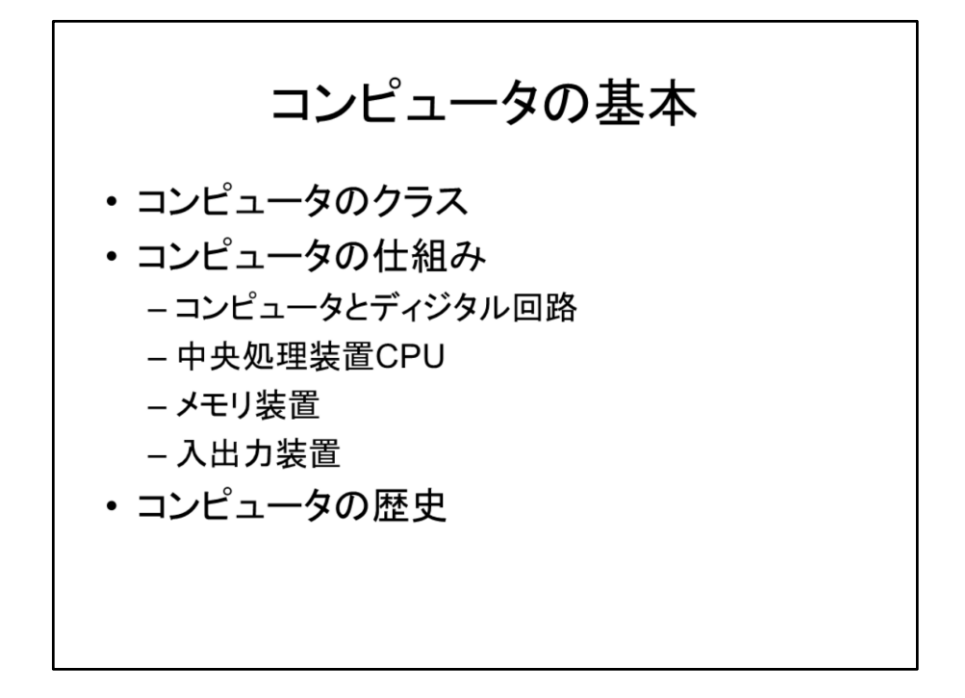

今日は、最初なので、計算機基礎でも学んだコンピュータの基本をおさらいしましょ う。まずコンピュータのクラスをやり、次に3要素を順に概観します。それからごくごく 簡単なコンピュータの歴史をおさらいします。

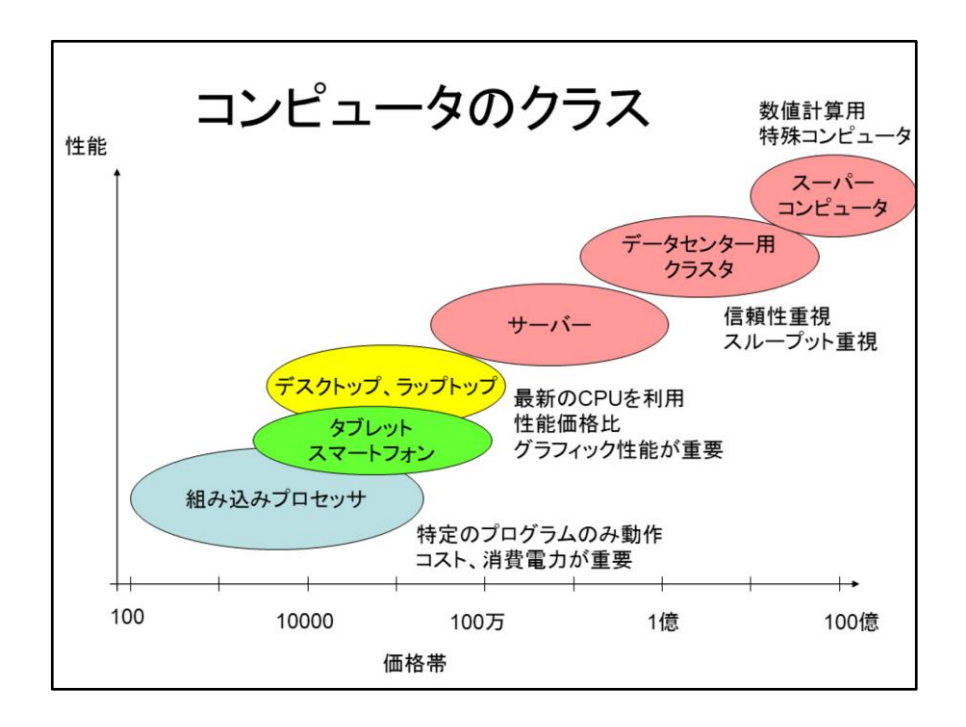

コンピュータほど、値段と性能の幅の大きい製品はちょっと他にないのではないかと 思います。もっとも安いものは数10円の組み込みプロセッサで、家電などの製品に 組み込まれています。高いものは主に科学技術計算を高速に行うスーパーコン ピュータで1000億円掛かるものもあります。性能の幅も10の9乗(10億倍)のオー ダーで違います。(この辺、非常にアバウトな議論です。念のため)これらは使われ 方、外見、重要な性質など様々です。大きくわけると図のようなクラスに分けられま す。同じクラスのコンピュータは使われ方や重要視される性質が同じだと思って良い です。これらのクラスをざっと紹介しましょう。一つ、覚えていて良いことは、これだけ 値段と性能が違うのにも関わらず、その基本的な命令の作り方は共通だと言う事で す。もっとも簡単な組み込みプロセッサとスーパーコンピュータは実はほとんど同じ 命令の作り方が使われています。これがRISC(Reduced Instruction Set Computer)と 呼ぶ方法で、この授業で学びます。

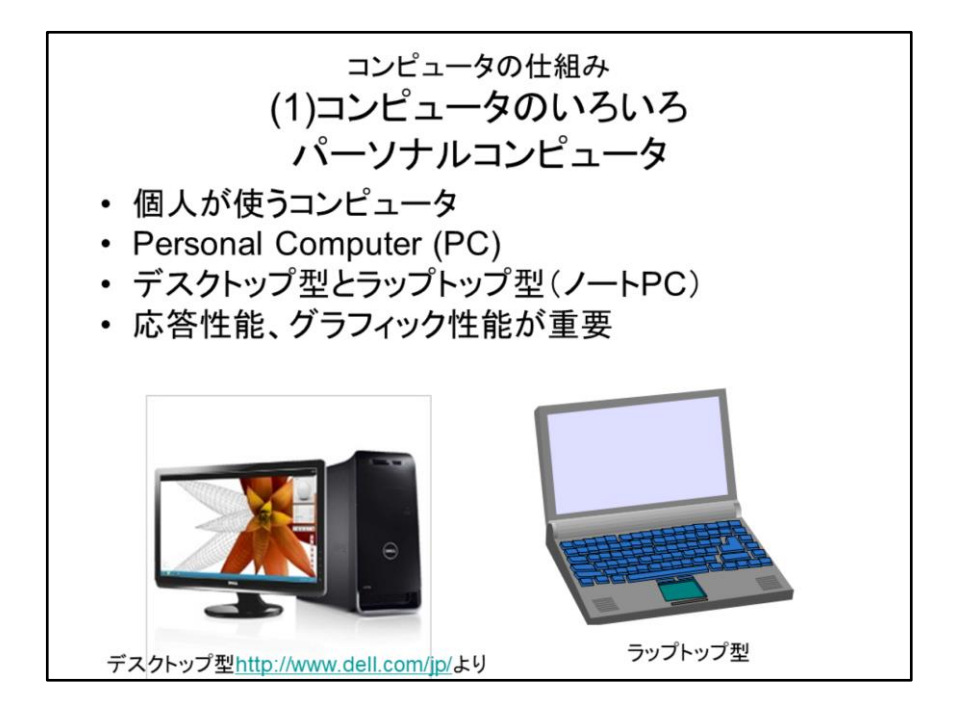

もっともコンピュータらしいコンピュータがパーソナルコンピュータ(PC: Personal Computer)、あるいはパソコンです。机に置いて使うのをデスクトップ型と呼び、折り たたんで(最近は切り離すのも出てきている)運ぶタイプをラップトップ型と呼びます。 日本ではこれをノートパソコン、ノートPCなどと呼ぶことが多いです。これらのコン ピュータでは、人間が実際にキーボードやマウスを操作して使いますので、応答性 能が重要です。また、画面に美しく精細なグラフィックが表示されるので、このため の性能が重要です。また、コスト当たりの性能が重視されるので、最新のCPUを使う 場合が多いです。デスクトップ型は、Intel社のCPUを使い、標準的なメモリ素子を装 備して、WindowsがOSとして走る(Linuxも時々使われる)標準的な製品が多く使わ れ、各社の製品がほとんど同じになってしまいました。このような状況では1台当た りの利益を得ることが難しく、コスト勝負のビジネスになっています。最近はデスク トップ型はオフィスでの利用に限定され、個人ではラップトップ型を使うことが多いで す。皆さんもラップトップ型をお持ちだと思います。ラップトップ型では、重量、スタイ ル、電池の持続時間が、応答性能、グラフィック性能に並んで重視され、デスクトッ プ型と違って各社それぞれの特徴を出す余地があります。

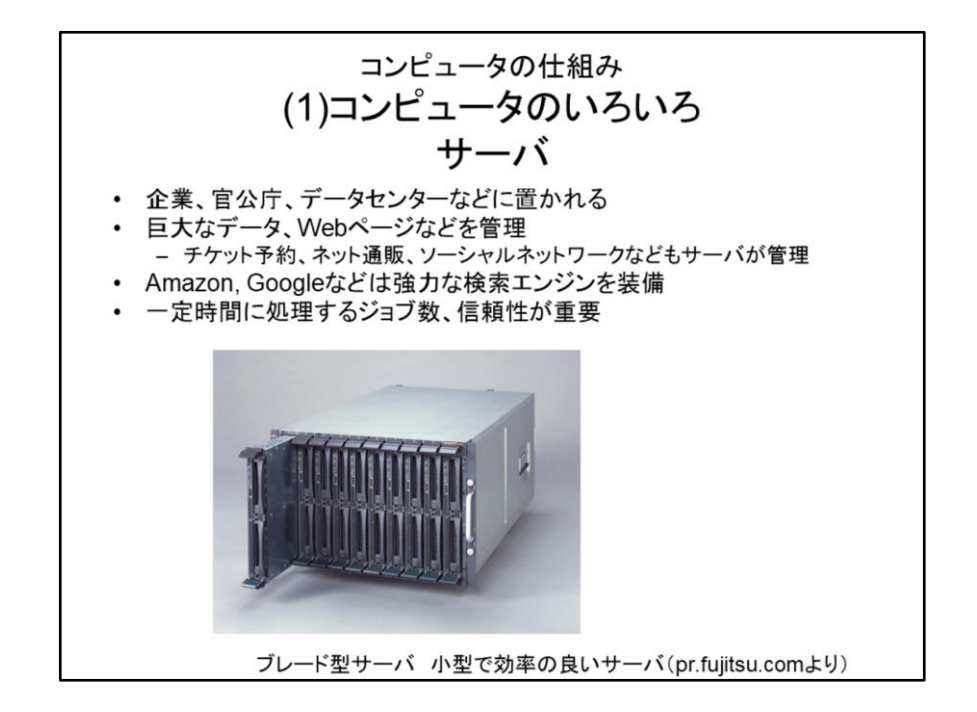

個人で使うのではなく、企業、官公庁、データセンターなどに置かれ、集中的に演算 処理、データ記憶を行うコンピュータを、サーバーと呼びます。図は、ブレード型と呼 ばれ、小型で効率の高いサーバーで、カードを多数挿すことで、多数のCPUを利用し て、一度に多数のジョブを処理します。大規模なサーバーは、クラスタと呼ばれて、 多数のラック(筐体)で実装され、やや高価で性能の高いネットワークで接続され、 巨大なデータ記憶装置を持っています。皆さんも情報の検索、チケット予約、ネット 販売、ソーシャルネットワークなどをWebで行うと思いますが、これらの処理を行うた めの巨大なサーバーは、データセンターと呼ばれる建物に置かれています。 Amazon、Googleなどは巨大なデータセンターを数多く持っており、Web経由で様々 な処理、データ管理などを行います。どこで行われているかわからないことから、こ のような処理をクラウドコンピューティングと呼びます。サーバーは、パーソナルコン ピュータと違って応答時間というよりも、一定の時間に処理することのできるジョブの 数(スループットと呼びます)が大事です。また、故障すると被害が大きいことから信 頼性が重要です。このため、サーバーは最新のCPUではなく、やや古く実績のあるも のを使うことが多いのです。信頼性の向上のためには、同じ処理を複数CPUで行い、 データのコピーを複数持たせるなど冗長化の技術が使われます。

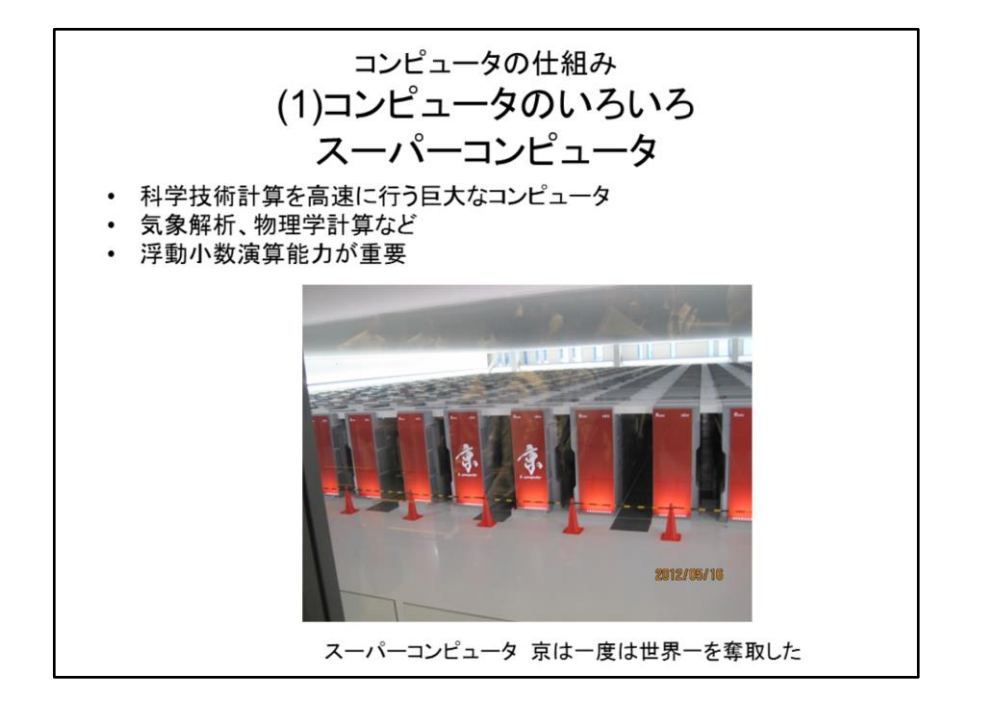

スーパーコンピュータは、データセンターに置かれた巨大サーバーと同様、たくさん の筐体にCPUのカードを積んだ構成で専用の建物に格納されていますが、気象計 算、物理学の計算など科学技術計算の高速化が主な目的なので、浮動小数計算と いって科学技術の数値計算能力が重要です。スーパーコンピュータのうちの性能の 高いものは、非常に高価なことから国家プロジェクトで巨額の税金を用いて作られま す。このため、マスコミの関心度が高く、新聞やニュースを賑わし、皆さんも記事を 読むことがあるかと思います。写真は日本の国家プロジェクトで作られた「京」で、事 業仕分けの対象になりかけたものの開発に成功し、一時は世界一を奪取しました。 現在でも世界4位の計算能力を誇っています。

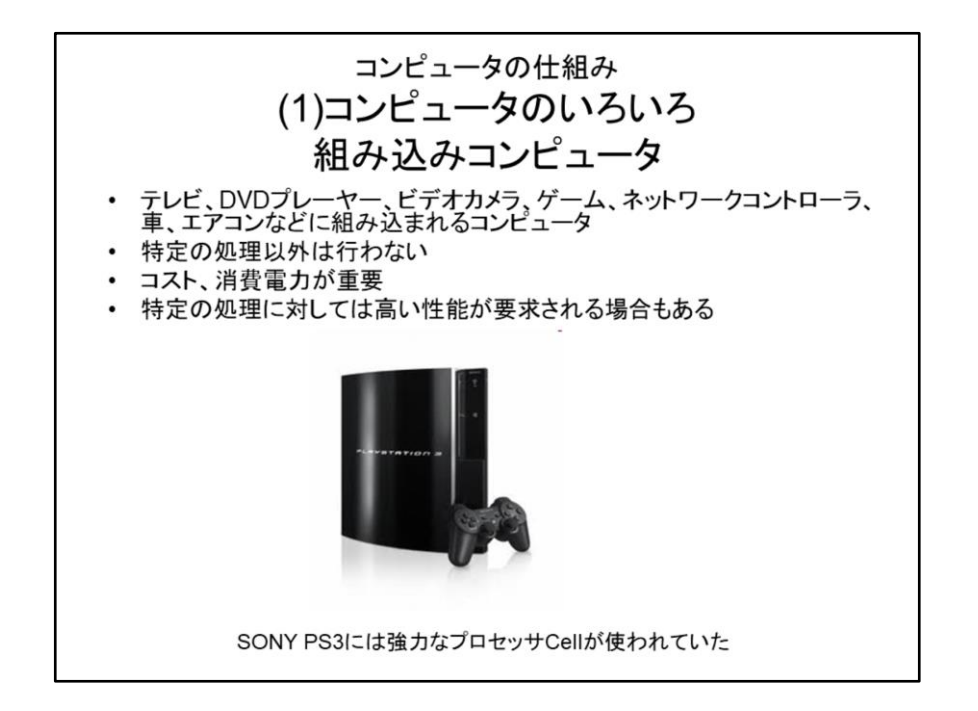

組み込みコンピュータは、地デジ、DVDプレーヤー、ビデオカメラ、ゲーム、ネット ワークコントローラ、車、エアコンなどの製品に組み込まれて、その部品として働きま す。このため外からは見えないコンピュータです。このクラスのコンピュータは特定 の処理以外は行わず、また必要な性能以上は必要ありません。組み込まれた製品 に影響を与えることからコスト、消費電力が重要視されます。エアコンなどの制御に は非常に小さく、低コストのマイクロコントローラと呼ばれるCPUが使われます。しか し、組み込みコンピュータが一概に性能が低いとは言えません。特定の処理に対し ては高い性能が要求されるため、ゲームマシンやネットワークコントローラには強力 なCPUが用いられます。この図はSONYのPS3ですが、当時としては破格の性能を 持ったCellというプロセッサが使われました。今のPS4には強力なGPU(Graphic Processing Unit)と呼ばれる強力なグラフィック用の専用プロセッサが用いられていま す。

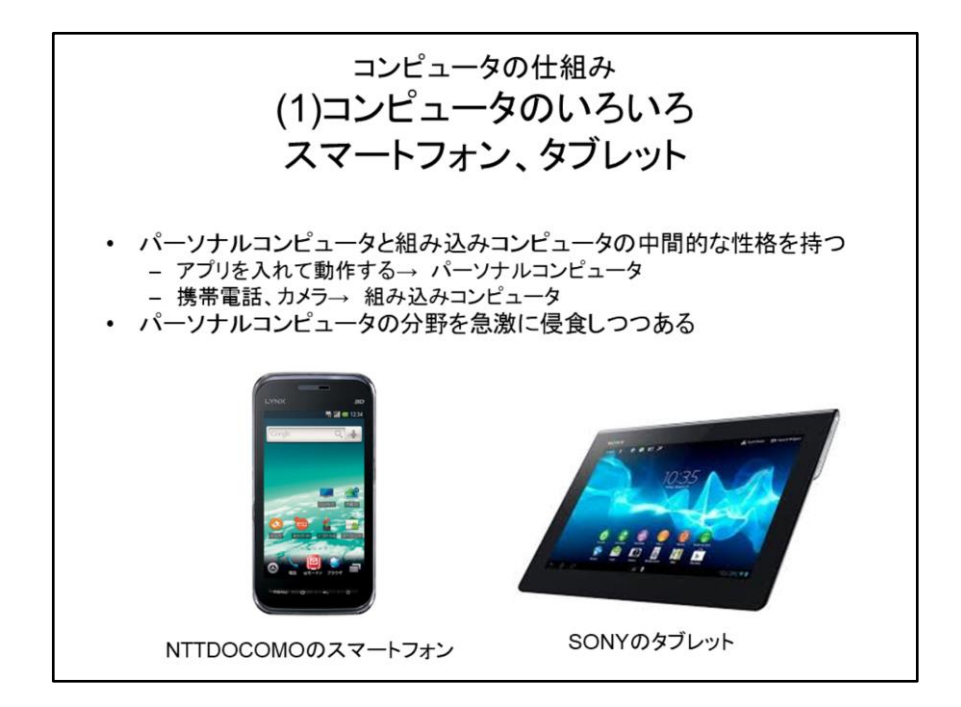

スマートフォン、タブレットは、PCと組み込み用コンピュータの中間的な性格を持ちま す。電話機能、カメラ機能を中心に考えると組み込み用コンピュータですが、アプリ を入れて様々なプログラムを動かすことができる点ではPCに近いです。応答性能は 重要ですが、PCよりも消費電力、コストが重要視されます。要求事項のバランスが 組み込みに近いと言えます。このクラスのコンピュータは、PCに代わってコンピュー タ利用の中心になりつつあります。後に解説しますが、PCの領域ではIntel社のCPU が主に使われるのに対して、このクラスではARMというCPUが良く使われます。ARM もRISCの一種です。

今まで紹介したコンピュータのクラスは重要です。これは、クラスが違うと、価値観が 違ってくるからです。PCやサーバーの世界では、性能は高ければ高いほど有利です。 プログラムの実行が早く終わり、一定の時間に処理できるジョブの数が増えるから です。しかし、組み込み用のコンピュータでは、必要とされる以上の性能があっても 役に立ちません。その分消費電力やコストを小さくするのが良い設計です。同じコン ピュータの設計者でも価値観の差が出て、会話が噛み合わないこともあります。

(2)コンピュータを作るディジタル回路 • コンピュータはディジタル論理回路からできている - 1・0だけを扱う簡単な論理素子(ゲート)を多数用いる - 論理ゲートは単純な機能しか持たないが高速、半導体上に多数<br>- 搭載可能 • 数ピコ秒の動作速度 • 数億個を一つの半導体上に搭載可能 - ブール代数を基にした設計技術が確立されている - ハードウェア記述言語HDL(Hardware Description Language) により記述、設計する • 1980年以来CMOS (Complementary Metal Oxide Semiconductor)が発展し、マイクロコンピュータが急激に 高性能、高集積化

コンピュータは、典型的なディジタル回路です。1と0しか扱わないディジタル回路 (論理回路)が2進数の演算を基本とするコンピュータと良く合っているためです。 ディジタル回路の論理ゲートは、単純な機能しか持たない一方、高速に動作し、半 導体上に多数搭載することができます。現在のコンピュータは、それぞれの論理 ゲートは数ピコ秒の動作遅延で、数十億個を1個の半導体上に搭載することができ ます。このような大きな回路は、論理ゲート間の配線を記述する方法ではとても設 計できないため、ハードウェア記述言語HDL(Hardware Description Language)で、記 述するのが一般的です。ハードウェアの設計手法としてはC言語を使う方法が最近 は一般化しているのですが、コンピュータの設計ではHDLが引き続き使われていま す。この理由は実際に記述してみると理解できると思います。電子回路基礎で学び ましたが、1980年以降CMOS(Complementary Metal Oxide Semiconductor)が急速に 発展し、現在、コンピュータはこのCMOS半導体の上に実装されるようになりました。

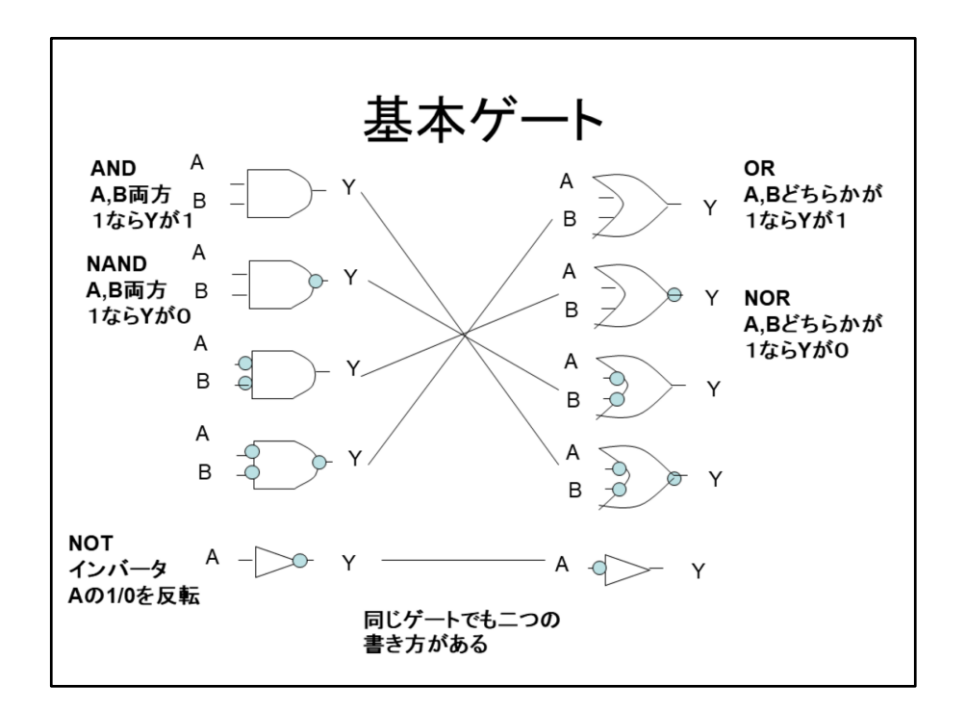

今までの論理設計の授業ではこの基本ゲートを使った設計法を勉強したと思います。 この授業ではこれをベースとしてコンピュータのハードウェアを設計する方法を学び ます。

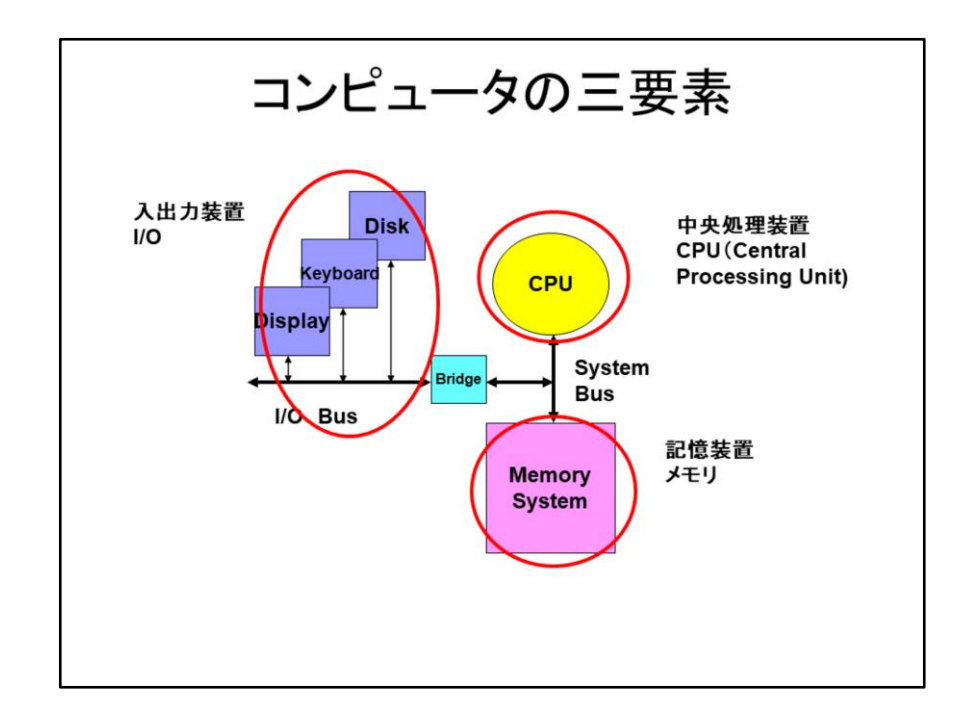

コンピュータは3つの部分に分けて考えます。中央処理装置CPU(Central Processing Unit)は、命令をメモリから取ってきて、それに従って演算処理を行う部分で、コン ピュータの中心部です。メモリシステムは、命令、データを蓄えておく部分です。CPU に比べて地味な感じがしますが、実はコンピュータのコスト、性能に与える影響は大 きいです。電子回の時間などで紹介したメモリ素子を組み合わせて利用します。最 後に、外部との情報をやり取りを行うのが入出力装置(I/O:Input/Output)です。ディ スプレイ、キーボード、マウスなどの人間とのやりとりを行う部分、Etherネットワーク、 ディスクなどの補助記憶、USBなどを含みます。この3つの要素はどれも重要ですが、 この授業では、CPUとメモリシステムの基本を中心に学びます。入出力装置は、3年 のコンピュータアーキテクチャで基本を学び、秋学期の実験で実際に入出力を行っ て実感を掴みます。実際にコンピュータを使う上では、入出力装置は非常に重要な のですが、これは実際に使ってみるのが一番です。この話は後の方でもう一度紹介 します。

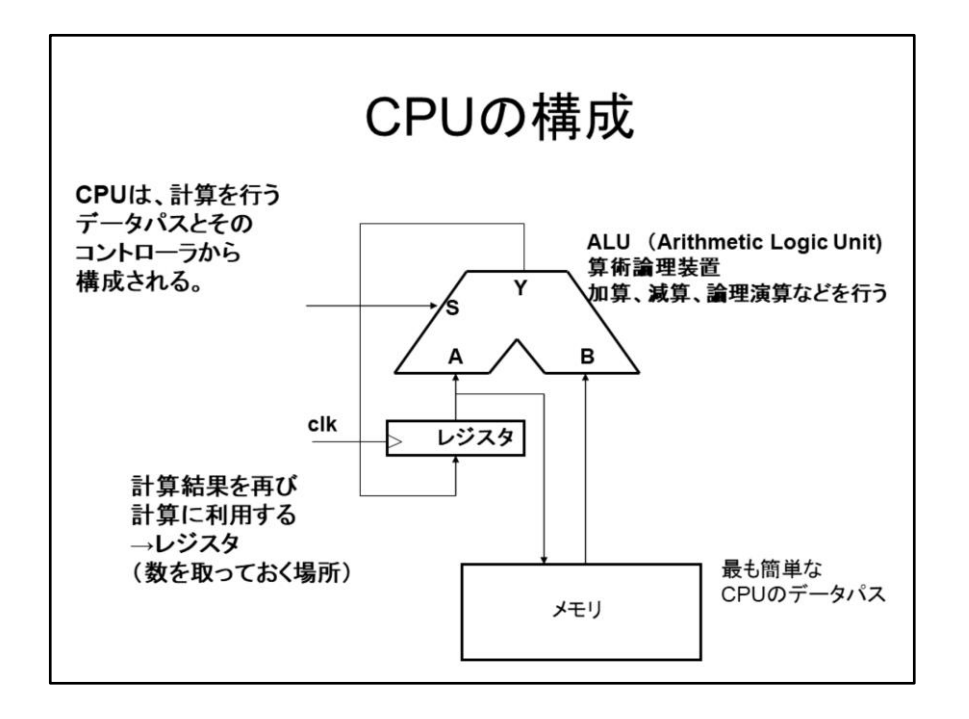

CPUは、計算を行うデータパスとこれを制御するコントローラからできています。デー タパスの中心はALU(Arithmetic Logic Unit)という加算、減算、論理演算などを行う組 み合わせ回路と、レジスタといって数を記憶しておく装置の組み合わせでできていま す。ALUの出力をレジスタの入力に戻すことにより、一度計算した値を再び計算に利 用できるようにします。データはメモリに入れておき、ここから読み出してきて、結果 を記憶させます。これがCPUの基本的な構造です。この辺は、この授業で詳しく勉強 します。

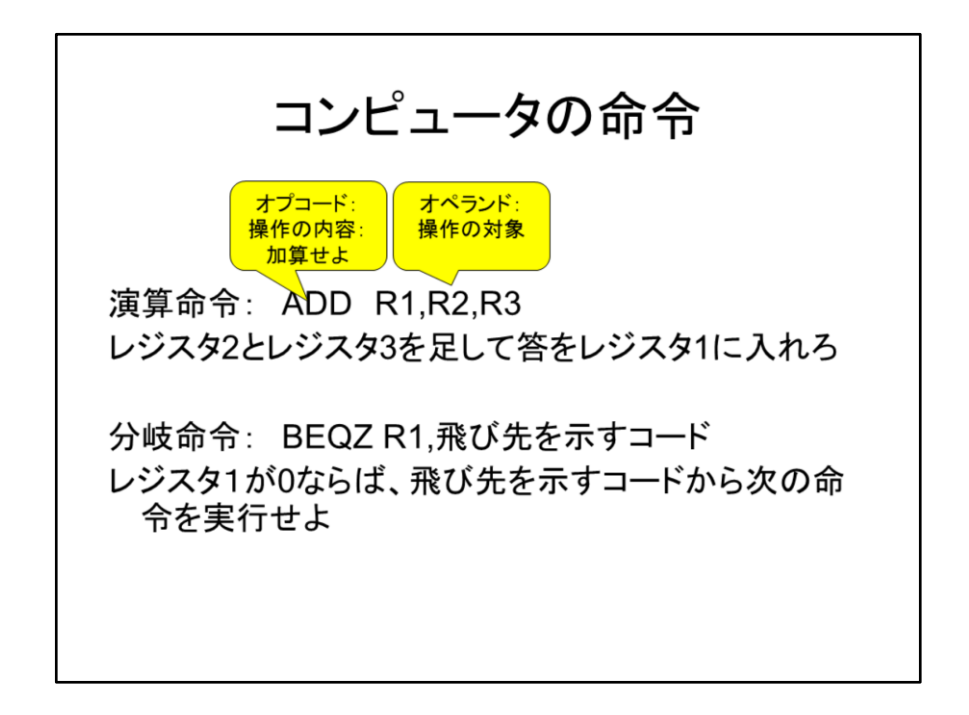

コンピュータは、命令に従って処理を行います。この命令は、操作の内容を示すオ プコードと操作の対象を示すオペランドの組み合わせからできています。例えばレジ スタ2とレジスタ3の中身を足して答えをレジスタ1に入れろ。という命令はADD R1,R2,R3と書きます。ADDの部分がオプコード、R1,R2,R3の部分がオペランドに当た ります。命令は基本的に書いてある順番に実行しますが、命令実行の順番を変える 命令もあります。これを分岐命令と呼びます。例えば、レジスタ1が0ならば、順番に 命令を実行するのを止めて飛び先と書いてあるところに相当する命令を実行します。 コンピュータの命令をどのように作るかはこの授業で理解していただきたい重要な 点です。

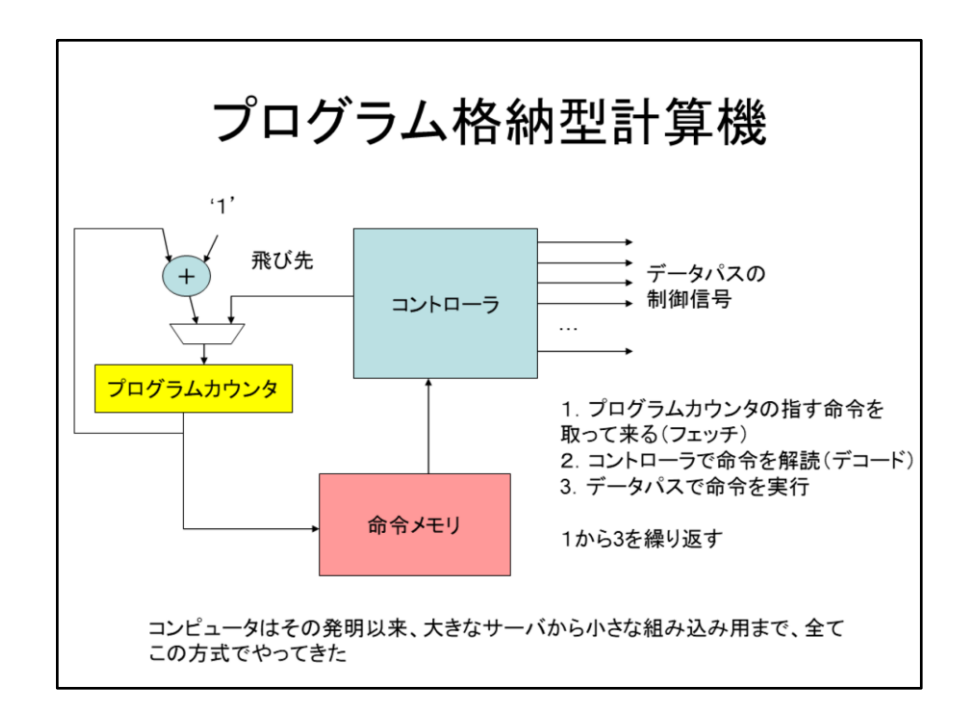

コンピュータは誕生以来70年くらい経っているのですが、プログラム格納型という方 式が一貫して使われています。この方式はプログラムカウンタというレジスタを設け ておき、このレジスタが示す命令を取ってきて、これを実行します。次にプログラムカ ウンタを先に進めて次の命令を実行しますが、分岐命令があれば、プログラムカウ ンタの中身を書き換えて別の命令を実行します。プログラム格納型の原理は大変簡 単ですが強力です。現在でも組み込みコンピュータからスーパーコンピュータまで全 てのコンピュータがプログラム格納型を使っています。

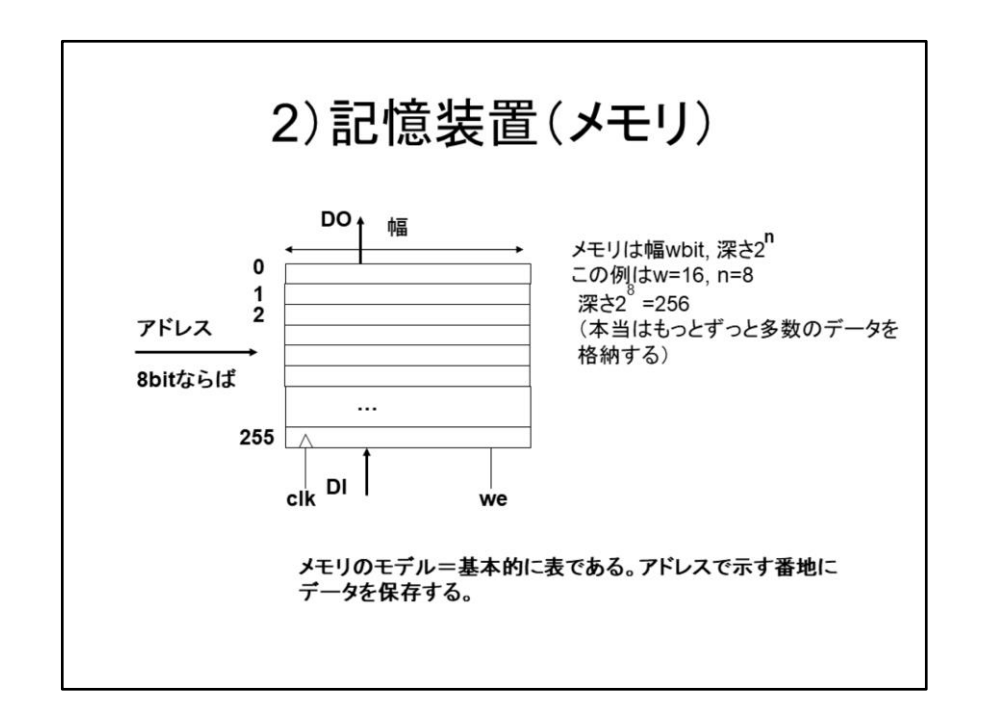

コンピュータの3つの要素のうちの2番目は、記憶システム(メモリシステム)です。メ モリのモデルは単純な表で、アドレスという番地を与えて、対応する値を読んだり書 いたりします。メモリのデータ幅wは、コンピュータで扱うビット幅に合わせて8ビット の倍数になっていることが多いです。アドレスの0番地から最大番地までを深さと呼 びます。アドレスのビット数をnとするとメモリの深さは2のn乗になります。メモリの容 量は2のn乗×w bitとなります。

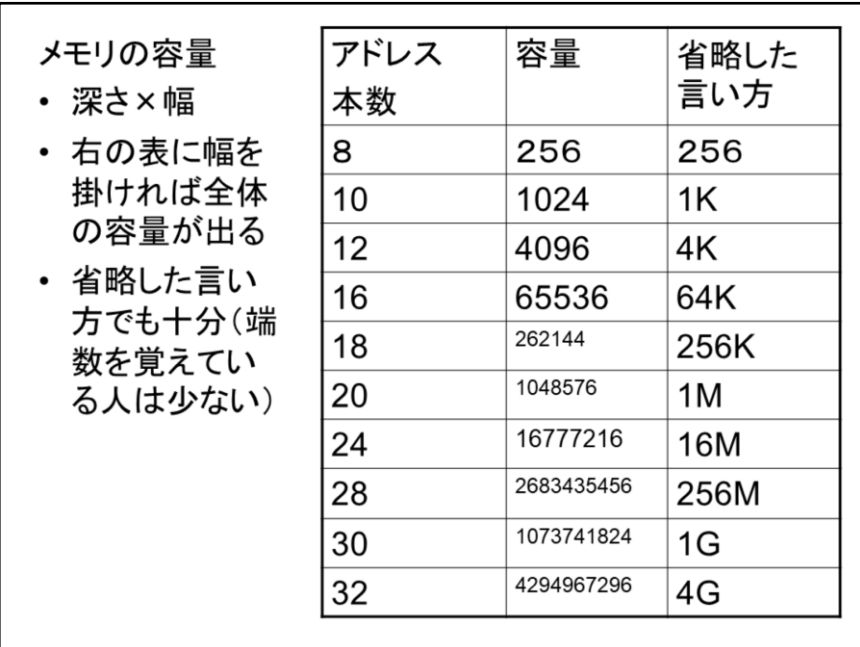

メモリの容量に限らず、コンピュータでは2のn乗の数を扱います。2の10乗は1024で すが、端数は省略して1Kと呼びます。同じく2の20乗は1M、2の30乗は1Gと呼びま す。この表ではコンピュータでよく使う2のn乗の数が示してあります。このうち1K、1 M、1Gだけは絶対に覚えておくのが便利です。

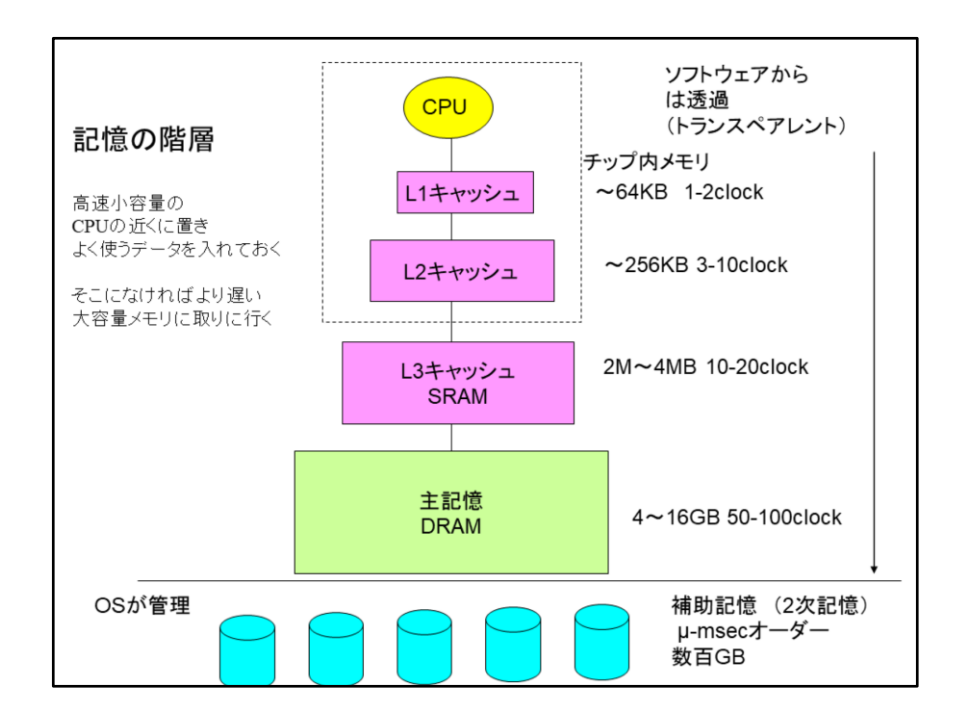

メモリシステムはCPUが読み出そうと思ったらすぐに読めるくらい高速で、無限に近 いほど容量が大きいのが理想です。しかし、現実には高速のメモリは容量が小さく、 容量の大きいメモリは遅いというジレンマがあります。そこで、これらのメモリをうまく 組み合わせ、CPUに近いところに高速小容量のメモリを置き、良く使う命令やデータ を入れておきます。ここになければ、これより遅いけれど容量が大きなメモリから 取って来ます。この機構を記憶の階層と呼び、CPUに近い高速小容量のメモリを キャッシュと呼びます。キャッシュと記憶階層は、コンピュータの局所性と呼ぶ重要 な性質に支えられています。この記憶の階層とキャッシュはこの授業の後半の目玉 です。

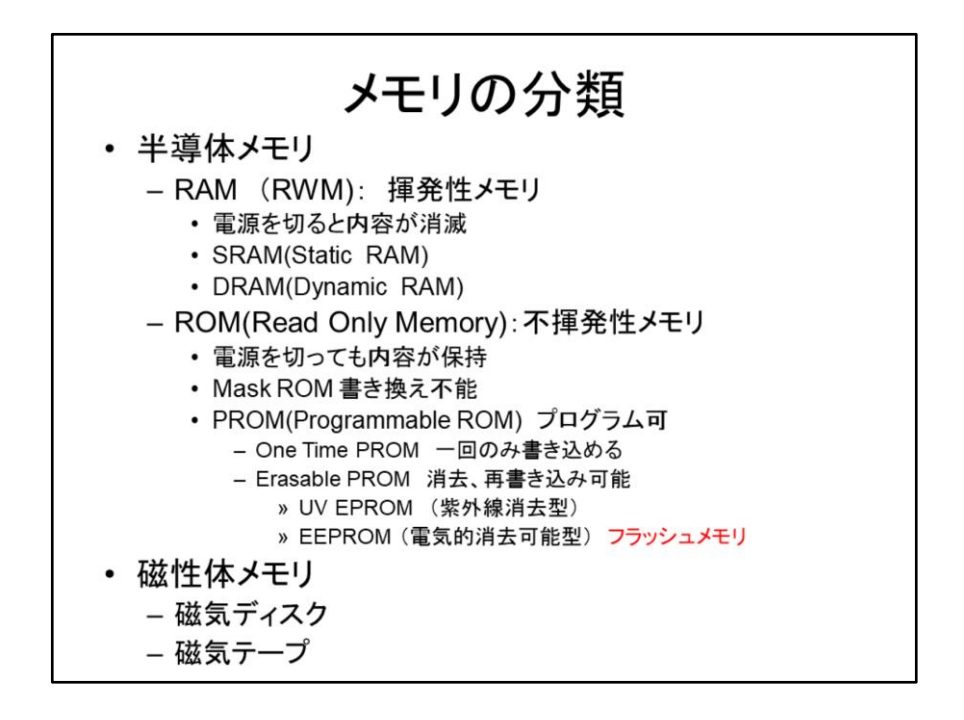

メモリは大きく半導体メモリと磁性体メモリに分類されます。半導体メモリは、RAMと ROMに分類されます。RAMとROMは本来の意味とはかなり違った使い方をされてい ます。RAMはRandom Access Memoryの略で、アドレスに関わらずアクセスの方法と 時間が同じものを指します。ROMはRead Only Memoryの略で読み出し専用メモリの 意味です。しかし、 最近ではRAMは揮発性メモリ、つまり電源を切るとデータが消え てしまうメモリ、ROMは不揮発性メモリ、すなわち電源を切ってもデータが消えないメ モリの意味に使われます。

磁性体メモリは、磁気素子の上に記憶するので、不揮発性です。読み書きには大変 時間が掛かりますが、膨大な情報を記憶することができます。

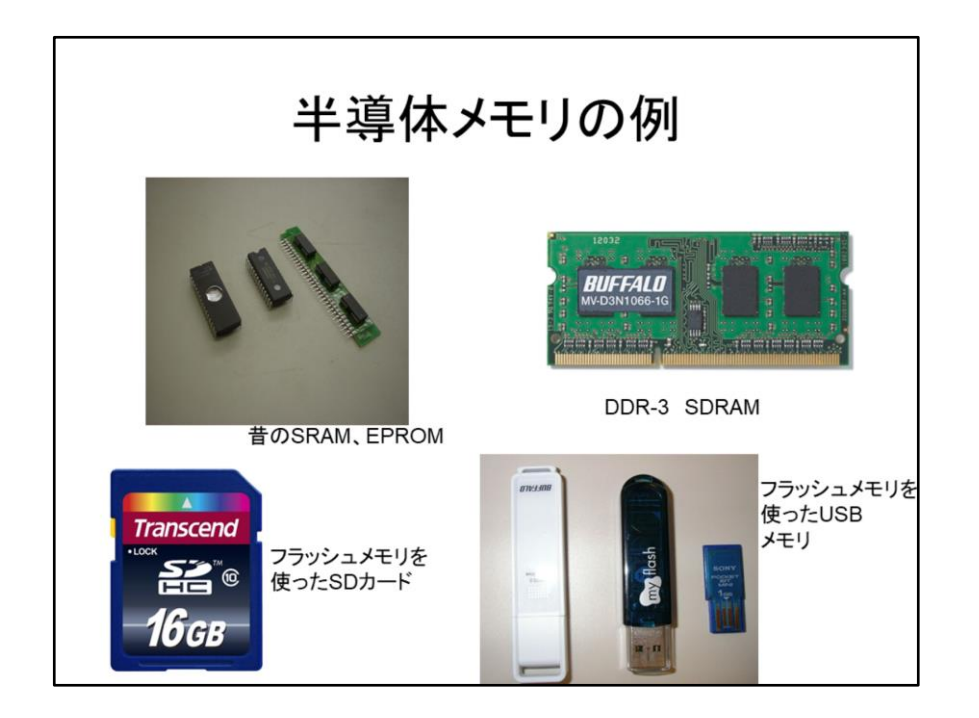

おなじみのメモリもあると思います。このスライドは昔のRAM、今のパソコンで使わ れるSDRAM、写真データなどを入れるSDカード、USBメモリを示します。皆さんが良く ご存知なのはフラッシュメモリでしょう。

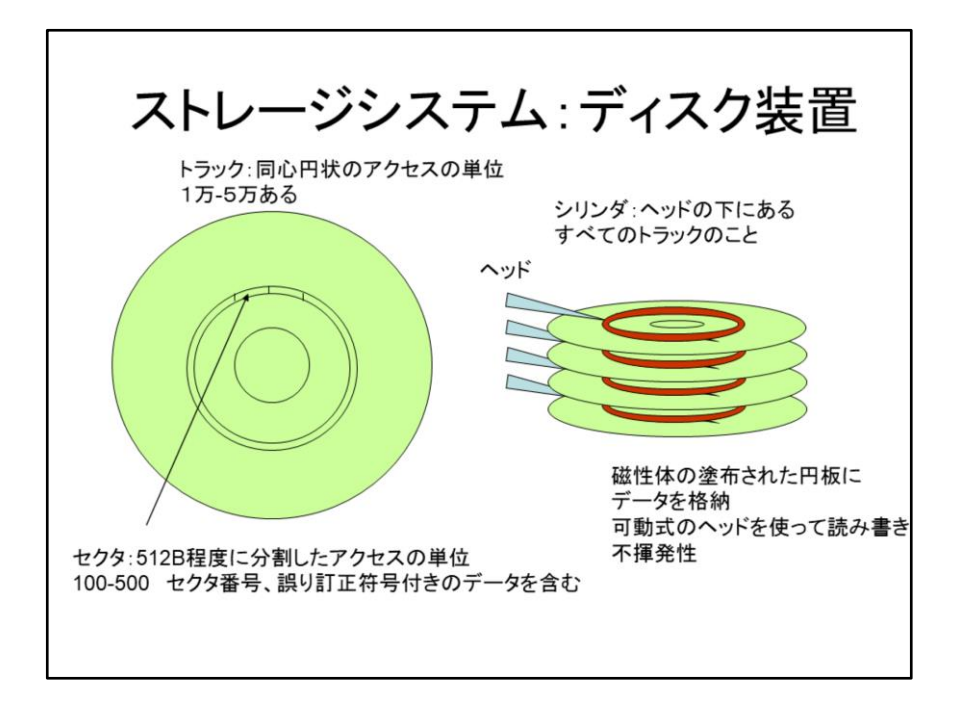

ディスクは、磁気式メモリの代表です。最近はフラッシュメモリに押されてきていると はいえ、まだまだビッグデータ記憶の主力として活躍しています。ディスクは、磁気 を塗布した円板で、表面上に磁気の形でデータを蓄えます。すなわち、ディスクは、 電気的記憶媒体ではなく、磁気的記憶媒体です。データは一万から5万ある円周上 に蓄えられ、この一周をトラックと呼びます。(陸上競技と同じです。)トラックは、100 ~500個程度の、512Bに分割したアクセスの単位に分割されます。これをセクタと呼 びます。各セクタにはセクタ番号と誤り訂正符号付きのデータが含まれて居ます。 ディスクは磁気的な記憶なので、読み書きするためには、磁気、電気変換を行う必 要があります。これを行うのがヘッドです。ヘッドを伸び縮みさせ、円板を回転させる ことにより、ヘッドを読み書きしようとするデータの上に持ってきて、データを読んだり 書いたりします。容量を大きくし、性能を上げるため、複数の円板を同軸上に回して 複数のヘッダでアクセスする方法が一般的です。一時期にヘッドの下にある全ての トラックをまとめてシリンダと呼びます。100GB-1TBという大量のデータを記憶でき ますが、読み書きの時間は遅く、部分的に壊れ易い問題点があります。

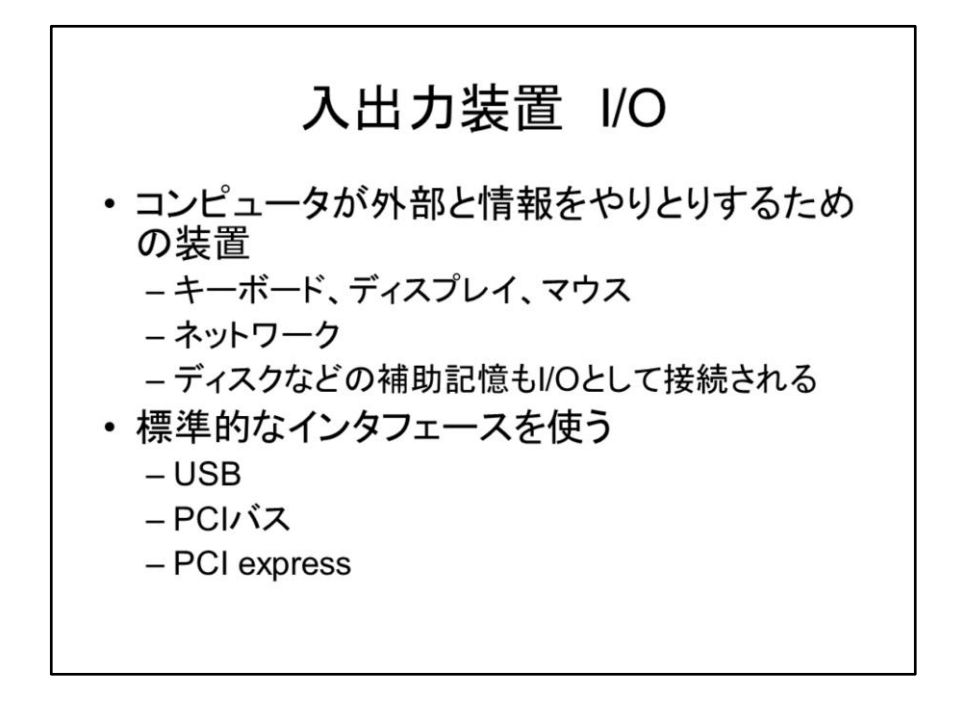

入出力装置は、コンピュータが外部と情報をやりとりするための装置で、実際上は 非常に重要ですが、この授業では最後に一般的な事項だけやろうと思います。これ は、I/O装置は相手によりけりな点が大きいためです。

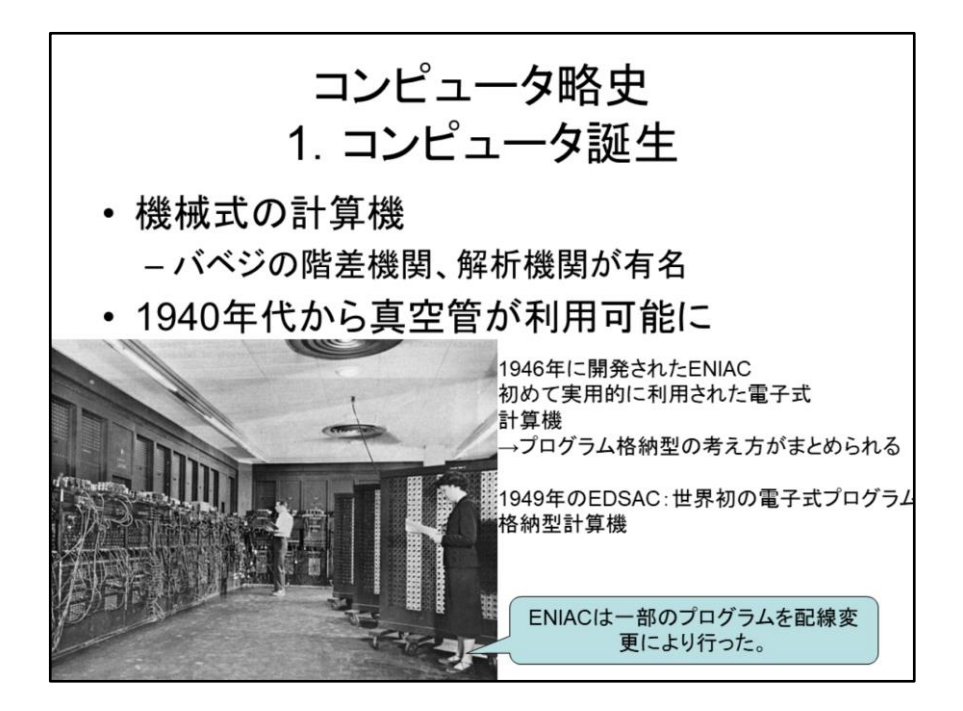

ではここで、コンピュータの歴史を簡単に押さえておきましょう。自動的に計算を行う 機械を作ろうとする試みは古くから行われており、中でもバベジの階差機関、解析 機関はコンピュータの原理に通じるものがありました。1940年代に真空管が使える ようになると、電子式な計算機を作る試みが各地で行われました。このうちどれを世 界最初の電子式コンピュータとするかは、諸説あるのですが、1946年に米国で稼働 したENIACは、始めて実際に業務で用いられたコンピュータとして有名です。ENIAC は、一部のプログラムを配線変更により行ったため、現在のコンピュータとは動作原 理が違っていました。1949年、英国で稼働したEDSACは世界初の電子式プログラム 格納型コンピュータであり、この方式が今でも使われています。

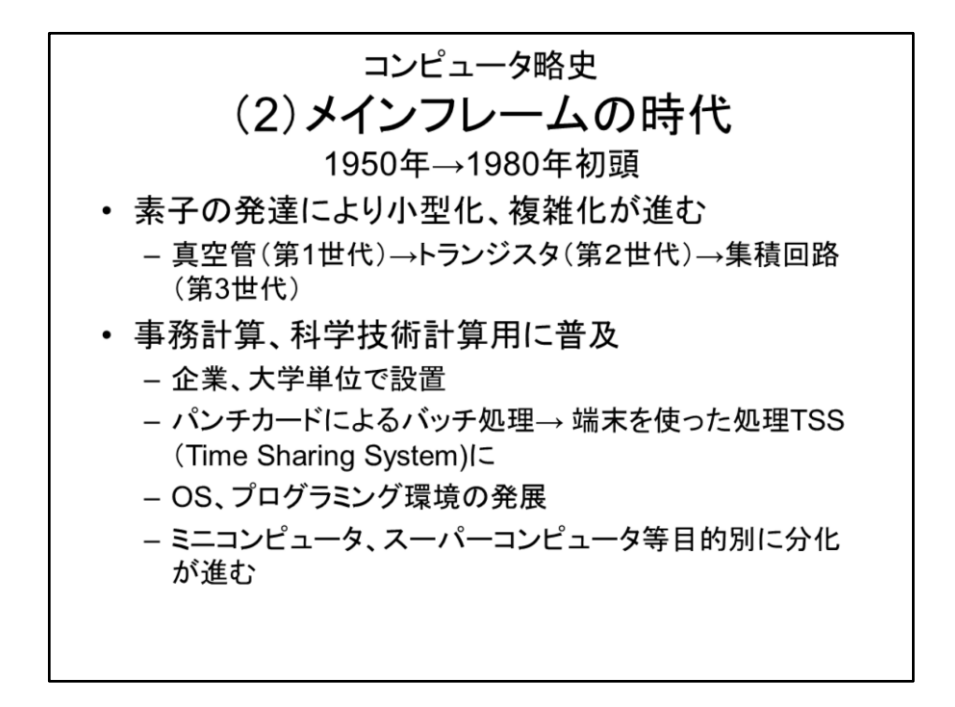

コンピュータの基本的な動作原理はプログラム格納型でEDSACより変わっていませ ん。しかし、性能は、基準とするコンピュータに寄りますが、現在の普通のPCは、 EDSACの1億倍以上の計算能力を持っています。(EDSACは水銀遅延線をメモリに 使っていたため実行できる命令は1秒間に650回でした。普通のPCでは100億以上 の命令を実行することができます)全く基本方式が同じのままで性能の増加とコスト の低下がすざまじい点でコンピュータは工業製品としてはかなり特徴的であると言 えます。このコンピュータの進歩は、登場直後から始まり、第一世代の真空管から 第二世代のトランジスタ、さらに第三世代の集積回路と次々に新しいデバイスを使 い、世代の交代を進めていきました。

コンピュータの登場からしばらくは、コンピュータの高価であったため、メインフレー ムと呼ばれる大型コンピュータを皆が共有で使いました。このメインフレームは、企 業や大学単位で設置され、事務計算、科学技術計算に用いられました。当初は、パ ンチカードを使ってプログラムを打ち込み、しばらく待つと結果がプリンタから出力さ れるバッチ処理と呼ばれる方法で使われました。この環境は、端末を使ったTSS (Time Sharing System)に置き換わりました。メインフレームは、専用することができな かったため、研究者にとっては使い難い存在でした。このため、占有して使えるミニ コンピュータが登場しました。一方、高速な科学計算用にスーパーコンピュータも登 場して、コンピュータの目的別分化が進みました。

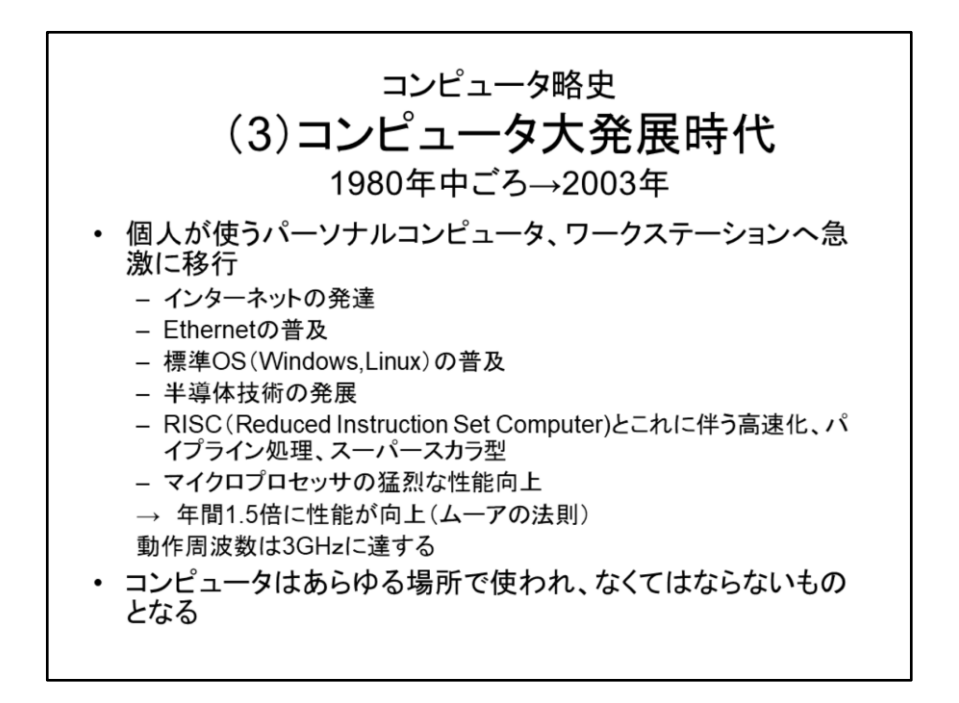

1980年代になると、コンピュータのCPUが1つの半導体素子に収まるようになり、マイ クロプロセッサが発展しました。半導体素子自体の発達に加えて、RISCの登場とパ イプライン処理、命令レベル並列処理など、この授業で勉強する高速化手法が発達 し、全体として年間1.5倍(18ヶ月で倍)に近いくらいの勢いで性能が上がるようにな りました。これをムーアの法則と呼びます。これに、インターネットの発達、標準OSの 普及、Ethernetの普及などが加わり、コンピュータの使われ方に大変革が起きまし た。今まで大型計算機を多数で共同で使う方法から、個人がパーソナルコンピュー タを使い、それらがローカルコンピュータネットワークで接続され、インターネットを経 由して世界中のコンピュータが接続され、情報を交換し、Webを閲覧するという現在 の使われ方に以降したのです。コンピュータは家庭にも進出し、あらゆる電化製品 に組み込まれて、世の中のあらゆるところで使われるようになりました。

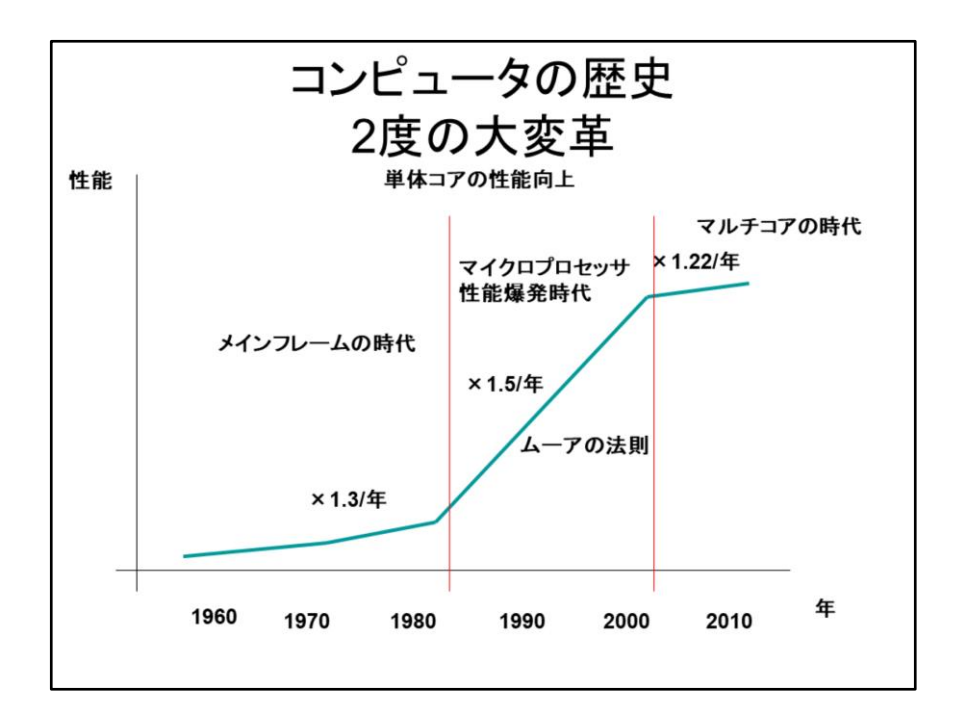

このコンピュータの性能爆発時代は、2003年まで続きました。この間コンピュータの 動作クロック周波数(授業中に説明します)は数MHzから3GHzまで上昇しました。し かしここで再び転機が訪れます。あまりにクロック周波数が上昇したため、コン ピュータで消費する電力が増加し、熱を発散させるのが困難になってきたのです。さ らに、CPUの中で行う高速化手法が限界に達し、CPUに比べてメモリの速度が上が らないなどの問題点のため、単体のCPUの性能を向上させるのが困難になってきま した。2003年にマイクロプロセッサを主導してきたIntel社はその方針を変更し、単体 のCPUの性能を向上させるのはもう止めて、一つの半導体の中のCPU(コア)の数を 増やすことによって性能の向上を目指すことを宣言しました。マルチコア時代の到 来です。現在、みなさんのお使いのノートPCには4-6個のコアが内蔵されています。 また、コンピュータの利用はスマートフォン、タブレットと、大規模なデータセンターに よるクラウドコンピューティングが主体となり、80年代以来、コンピュータの中心で あったPCが衰退しています。またGPUなど新しいタイプのコンピュータも現れ、コン ピュータはますます分化し、拡散して居ます。皆さんは、1980年代のメインフレーム からPCへの変革、2003年に起きたマルチコア革命の二つの変化を頭に入れておい てください。

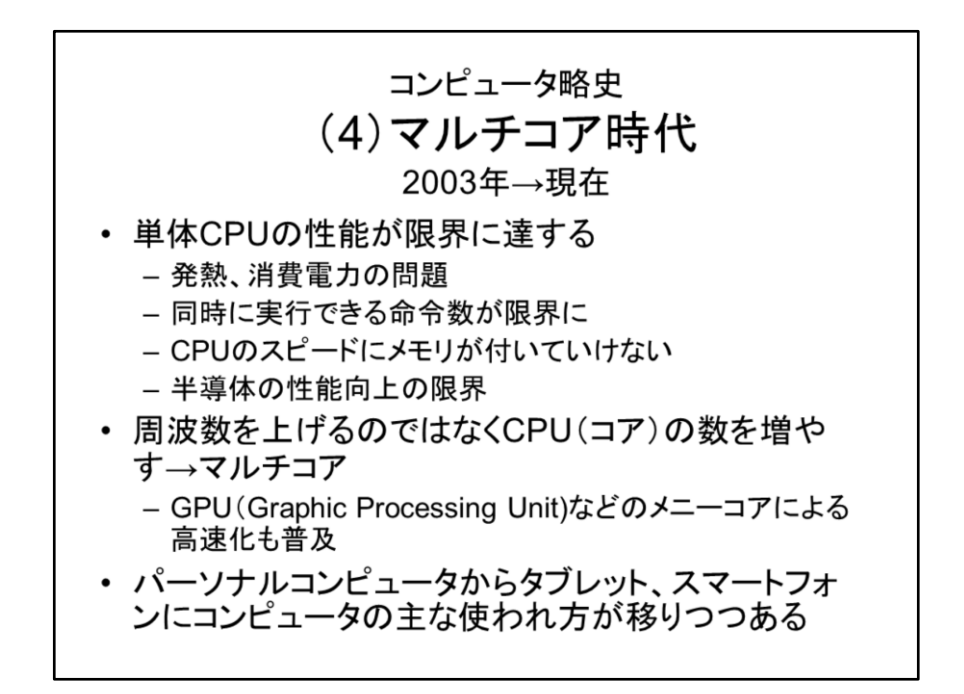

このコンピュータの性能爆発時代は、2003年まで続きました。この間コンピュータの 動作クロック周波数(授業中に説明します)は数MHzから3GHzまで上昇しました。し かしここで再び転機が訪れます。あまりにクロック周波数が上昇したため、コン ピュータで消費する電力が増加し、熱を発散させるのが困難になってきたのです。さ らに、CPUの中で行う高速化手法が限界に達し、CPUに比べてメモリの速度が上が らないなどの問題点のため、単体のCPUの性能を向上させるのが困難になってきま した。2003年にマイクロプロセッサを主導してきたIntel社はその方針を変更し、単体 のCPUの性能を向上させるのはもう止めて、一つの半導体の中のCPU(コア)の数を 増やすことによって性能の向上を目指すことを宣言しました。マルチコア時代の到 来です。現在、みなさんのお使いのノートPCには4-6個のコアが内蔵されています。 また、コンピュータの利用はスマートフォン、タブレットと、大規模なデータセンターに よるクラウドコンピューティングが主体となり、80年代以来、コンピュータの中心で あったPCが衰退しています。またGPUなど新しいタイプのコンピュータも現れ、コン ピュータはますます分化し、拡散して居ます。皆さんは、1980年代のメインフレーム からPCへの変革、2003年に起きたマルチコア革命の二つの変化を頭に入れておい てください。

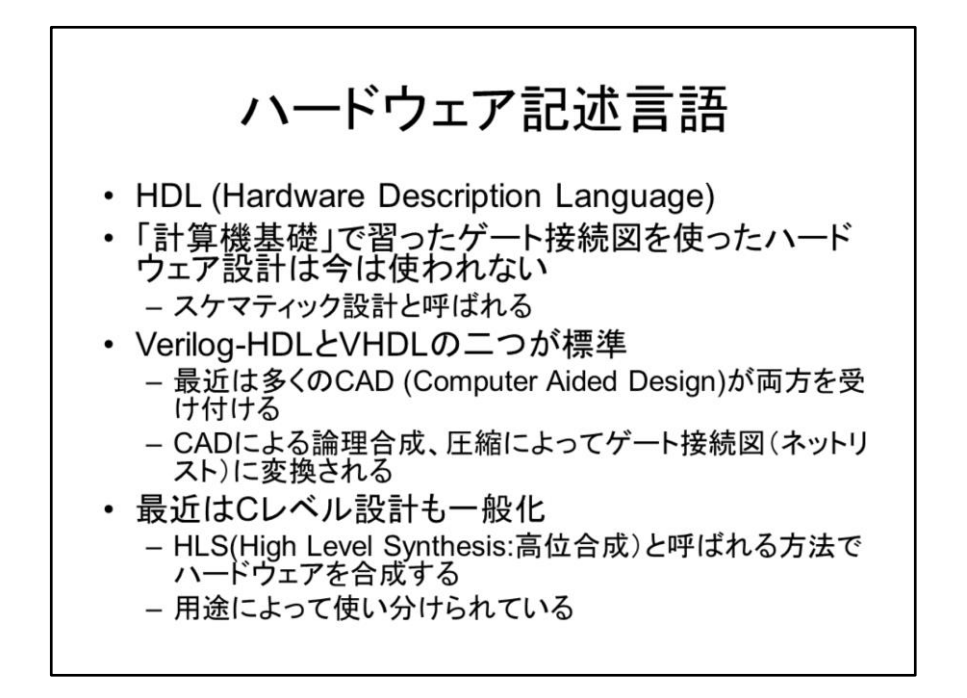

この授業では、CPUをハードウェア記述言語で設計し、シミュレーションしながら、そ の動作を理解します。以降、今日はハードウェア記述言語を概観し、シミュレーショ ンの方法、波形の観測の仕方を勉強します。ハードウェア記述言語は二つの勢力 が拮抗しています。Verilog HDLとVHDLです。Verilog HDLの後継言語のSystem Verilogも、多少は使われ始めていますが、まだ従来のVerilogの方が良く使われます。 この二つの言語は、データの記憶と流れ、その間に行われる処理に着目して、プロ グラミング言語に似た言語を使ってハードウェアを記述します。このような記述をRTL (Register Transfer Level)と呼びます。RTL設計されたハードウェアは、シミュレーション により動作を確認した後、CAD(Computer Aided Design)を用いてゲート接続図(ネッ トリストと呼びます)の形に変換し、最適化を行います。最近はC言語とほとんど同じ (制約つき)言語を使って、ハードウェアで行う処理自体を記述すると、RTL記述に自 動的に変換してくれるHLS(High Level Synthesis)技術が発展してきたため、ハード ウェアをC言語(Javaで設計する方法もある)で記述する方法が一般的に普及してき ました。この方法は複雑なアルゴリズムをハードウェア化するのには便利ですが、 CPUやネットワークコントローラなどタイミング制御が重要なハードウェアの記述には 向いていません。用途によって使い分けられています。

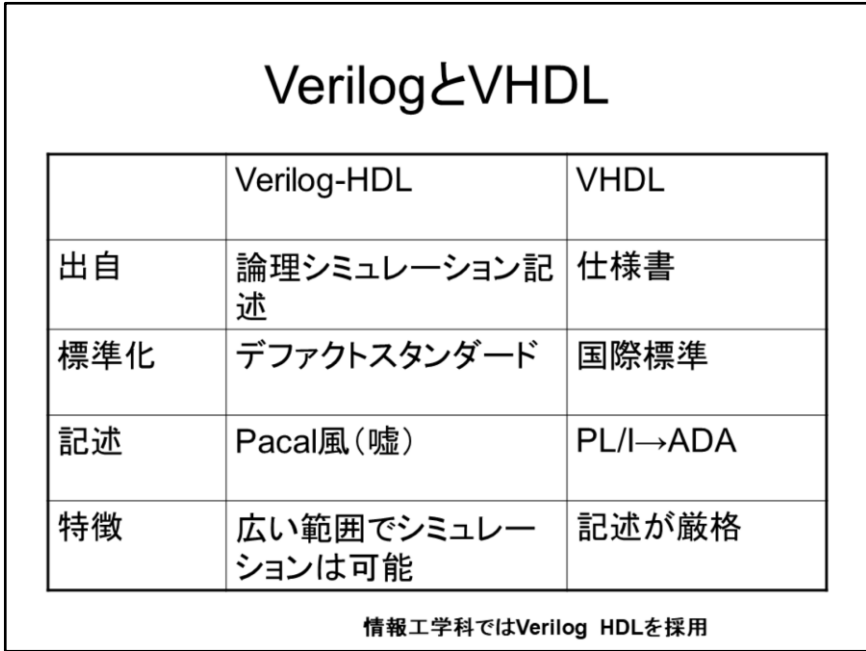

Verilog HDLとVHDLは共に良く使われますが、その性格は全く違っています。

Verilog-HDLは論理シミュレーションを記述する言語として誕生し、使われているう ちに標準化されたデファクトスタンダードです。構文(シンタックス)はPascal風と称し ていますが、ウソで、Pascalとは結構違った独自の構文です。シミュレーションが動 作すれば、そのハードウェアの様子が分かるので、とにかく動作することが重要です。 このため、Verilog HDLは、宣言などをいい加減に書いてもシミュレーション上は動作 してしまいます。これはありがたいことなんですが、合成の段階までに問題点に気づ かないと、とんでもないバグを含んだハードウェアを生成することになります。Verilog HDLは、文法上不合理な点を色々持っているため、これを改良したSystem Verilogが 登場しています。しかし、ツールが対応しないので、ここでは使いません。ここで使う 文法の範囲ならばVerilogもSystem Verilogもさほど変わりません。

一方、VHDLはハードウェアの仕様書記述用の言語が発達したもので、厳格な構文 を持ちエラーチェックをきっちり行います。米国国防省が制定したPL/I、ADAの流れを 汲む構文で、国際標準としてトップダウンに制定されました(PL/IとADAは、米国国防 省がこれ以外の言語で書いたソフトウェアの納入を認めなかったため、プログラミン グ言語として一時期相当使われました。しかし、あまりの融通の利かなさに腹を立 てたプログラマたちは、長年の苦闘の末にこれを絶滅に追い込みました)。記述が 厳格なので、シンタックスエラーを修正する段階でバグをかなり減らすことができま す。一方、簡単なハードウェアの記述にも多数の行数を要するので不便です。

本大学の情報工学科ではVerilog HDLを使います。僕は最初はVHDLを使っていた (使っていたCADがこれしか受け付けなかった)のですが、この言語があまり好きに なれず、Verilog HDLに切り替えました。VHDLでハードウェアを設計していると、新し いシステムを設計するんだ、というクリエイティブなことをやっているのではなくて、 わかりきったシステムの仕様書を書いているような気分になってくるんです。もちろ ん、なんで書こうとクリエイティブな設計はできるのですが、ま、気分の問題です。幸 いにして最近のCADは両方を受け付けてくれますので、どちらかで設計できれば問 題ありません。

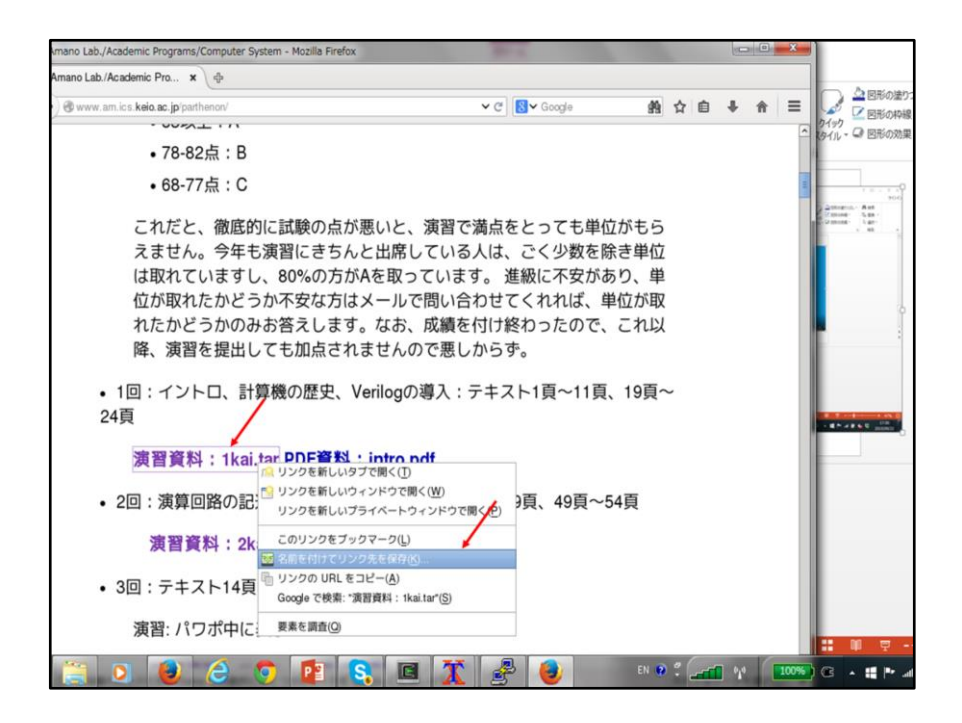

このページは、例によって用語解説やVerilogの文法の解説が載っていて便利です。 この授業のテキストのページと合わせて活用してください。今日はこのうちの授業資 料の1kai.tarを右クリックして、リンク先を指定してダウンロードします。作業用にこの 授業専門のディレクトリを作り(mkdir systemとかやる)、そこにダウンロードすること をお勧めします。

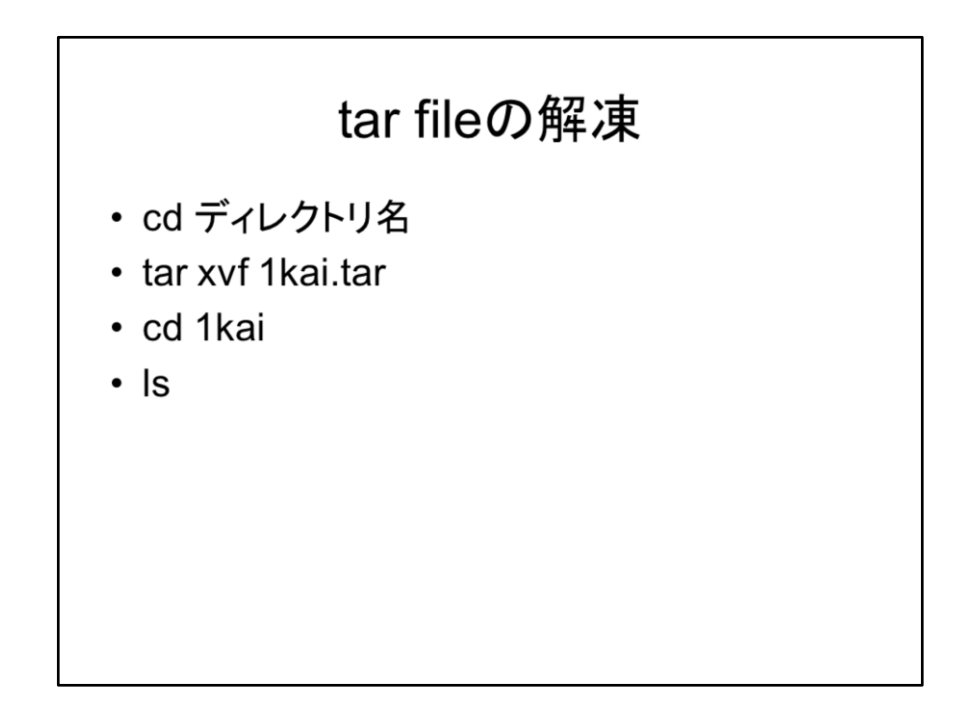

次にこのダウンロードされたファイルを解凍します。このファイルはtarという由緒正し いLinuxのアーカイブ(書庫、ファイルをまとめて一つにするやり方)形式になっていま す。(なんてったってtarのtはtapeでテープ時代から使われてたものです)ダウンロー ド先のディレクトリに行き、tar xvf 1kai.tarというコマンドで解凍します。そうすると1kai というディレクトリが出来てくるので、このディレクトリに入ります。以降、解説する演 習用ファイルのこのディレクトリに入っています。

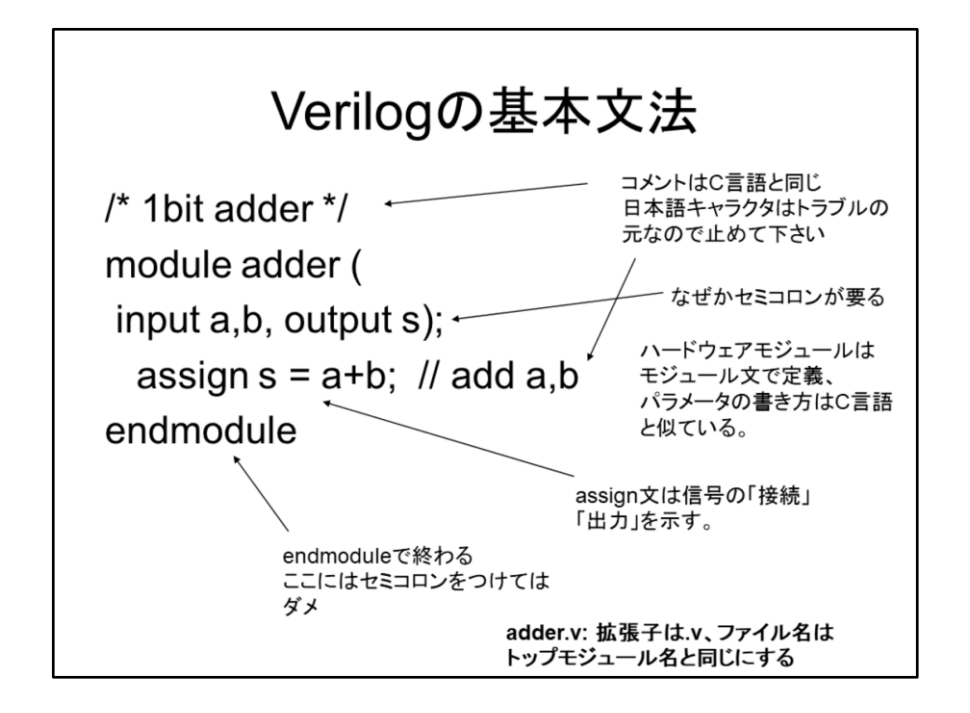

では、演習用ディレクトリ中のadder.vを見てみましょう。これがVerilog HDLで書いた1 ビットの加算器です。C言語のプログラムの拡張し.cにしたのと同様に、Verilog HDL のファイルの拡張しは.vにします。また、ファイル名はトップモジュール名(最上位階 層のモジュール名、ここではadder)にします。エディタは皆さんの好きなのを使ってく ださい。僕はviを使いますが、皆さんはemacsがお好きな方が多いかと思います。 さて、まず最初の行はコメントです。コメントの付け方はCと同じで/\* \*/で囲むか、// の後に書くかどちらかです。ここで日本語を使いたくなる人が居ると思いますが、日 本語のフォントがトラブルの元となるので止めてください。英語でコメントを付けま しょう。さて、Verilog HDLは(VHDLも)、ハードウェアをモジュールという単位で階層 的に記述していきます。この場合1ビットの加算器が1つのモジュールになります。 Verilogの記述はモジュールの定義から始まります。

module文の後にモジュール名を書き、これに続く( )内に入出力端子を定義してや ることでモジュールが定義されます。ここではadderがモジュール名で、inputの後の a,bが入力端子名、outputの後のsが出力端子名です。後に紹介する方法で指定し ない場合は1ビットの端子として宣言されます。

これらはカンマで区切っていくつでも並べて書くことができます。input文、output文 自体が複数出てきても問題ありません。ここでC言語との違いはなぜか、最後の)の 後にセミコロンが必要な点です。

モジュールを定義したら、次からの文はそのモジュールの構造あるいは動作を書き

ます。ここではassign s=a+b;でa入力とb入力の加算結果をsに出力する、あるいはaと bを加算器に入れた出力をsに接続する、という意味があります。Verilogでは単純に =を使うことはできず、必ずassignを先に付けます。(これについては後で詳しく解説 します。)文の終わりはC言語と同様にセミコロンを付けます。

このモジュールはこれで終わりなので、endmodule文でモジュールの終わりを宣言し ます。この文の終わりにはセミコロンを付けてはいけません。

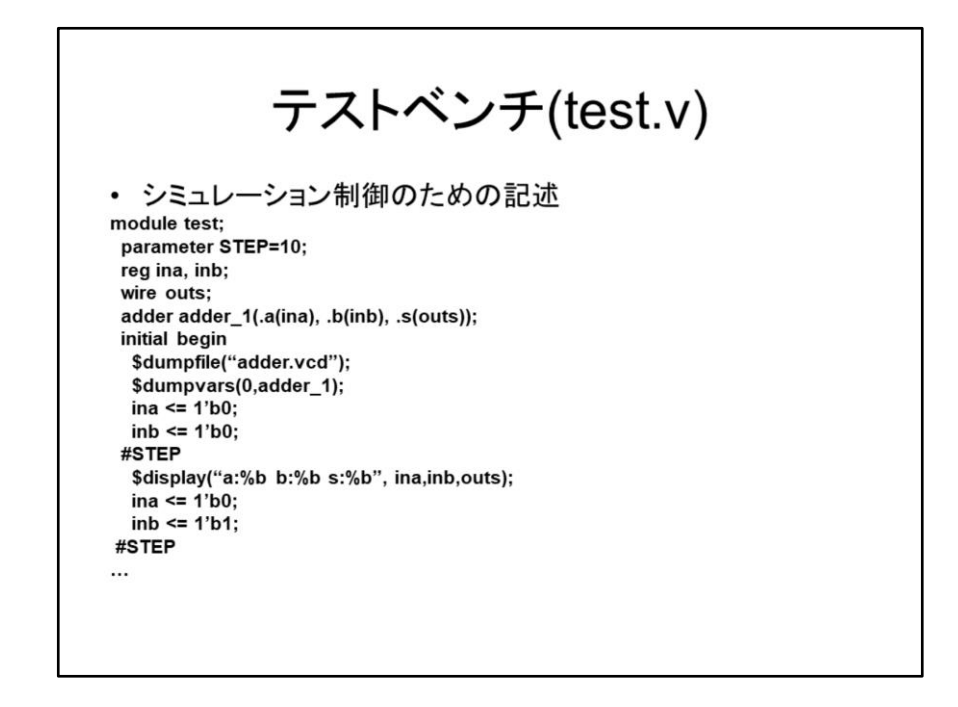

adder.vを記述したらこれをシミュレーションしてテストする必要があり、このために別 のモジュールが必要になります。このモジュールは、実際のハードウェアではなく、 特定のモジュールをテストするだけの目的の記述で、テストベンチと呼ばれます。こ こではmodule testをtest.vというファイル中に記述してあります。これをエディタで開 いて見て下さい。テストベンチはそれ自体の入力はないので、モジュール名の後ろ の( )はありません。

Verilogは、論理シミュレーションの制御用の言語から発達したので、シミュレーション 用の記述が充実しています。これは裏を返せばやたらに機能があるのを使わないと 簡単な回路のシミュレーションができないことになり、このテストベンチを書くことが 入門者の壁になっています。で、このテストベンチは基本的に標準パターンしか使 わないので、あまり深く意味を考えず、シミュレーションをしてみましょう。ここで簡単 に説明しますが、あまり深く突っ込まない方がいいです。

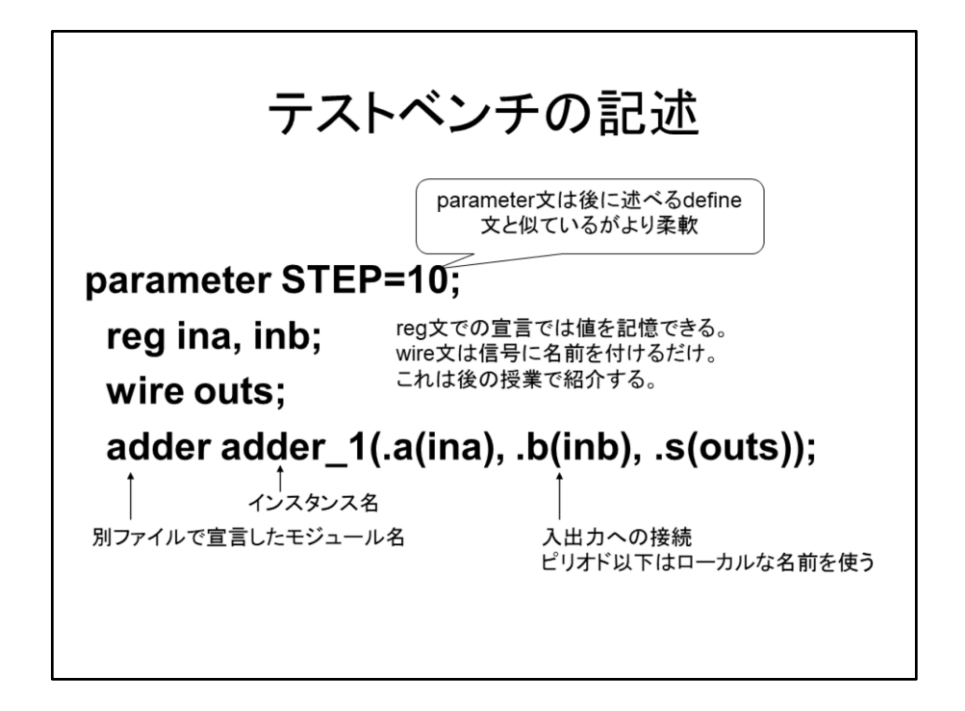

まず、最初にparameter文でシミュレーションの実行の1ステップの時間を定義してい ます。ここでは10nsecがシミュレーションの単位時間である旨を宣言しています。こ のSTEPという記号を使ってシミュレーションの時間を進めて行きます。次にina, inb, outsというテストベンチ中の信号名を定義しています。ここでregはregisterの略で、 データを記憶します。これに対してwireは単に信号に名前をつけているだけです。こ の辺は後の授業でよく説明しますので、ここではあまり触れないで置きます。さて、 次にadderから始まる行で、adder.vで宣言したadderの実体を生成します。ここで、モ ジュール名は先ほど定義したadderを使う必要があります。これに対して、実体名は 何でもいいのですが、ここではadder 1という名前にします。実体名の後の()の中 で、モジュールの入力にテストベンチの信号を割り当てます。ここではaにinaをbに inbを、sにoutsを繋いでいます。モジュールの入出力名にはピリオドを付けてその後 の( )内に上の階層の信号名を書いてやります。信号名が直接指定されているの で、書く順番はどうでも良くなっています。

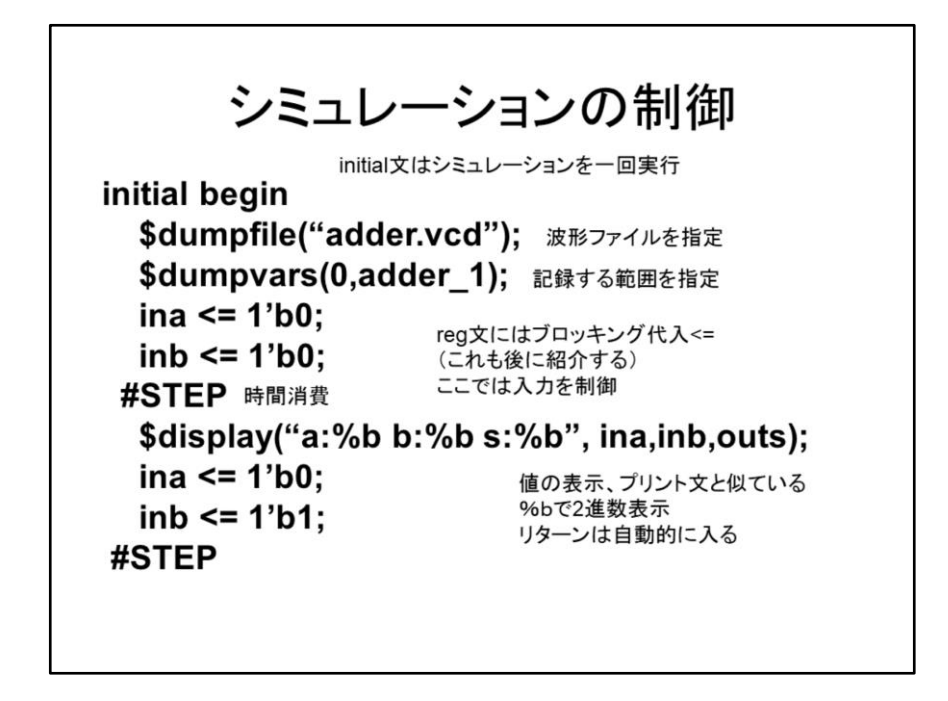

initial文以下はシミュレーションの制御を行う部分です。この文はシミュレーションを 順に一回実行します。beginからはじまってendで終わります。最初に\$dumpfileと \$dumpvarsで、シミュレーション結果を波形ファイルと、そこに記録する信号の範囲 を指定します。Verilogでは\$から始まるのは標準関数です。この授業では波形ファ イルはvcd形式を使います。この形式はファイルサイズが大きくなる欠点があるので すが、簡単で昔から使われているのでほとんど全てのCADで扱ってくれます。拡張 子にはvcdを付けてください。ファイル名の部分は何でもいいのですが、adderをテス トするのでadderという名前にしています。次のdumpvarsは記録する信号の範囲を 示し、ここでは実体名がなければなりません。今回adder\_1を指定してこのモジュー ルの信号を全て記録します。最初の0は全て記録することを示します。 次に入力信号に値を設定します。ina, inbはregで宣言したので、値を覚えておいてく れます。これに<=で0、0を設定します。この<=はブロッキング代入文といい、レ ジスタに値を設定するときに使います。これも後ほど詳しく紹介します。それから# STEPで10nsec時間を進めます。それから\$display文で結果を表示します。このdisplay 文はC言語のprintfとほとんど同じですが、%bというフォーマットで、2進数の表示が できます。また、改行は自動的に入ります。これで入力が0,0の時の入出力信号が 表示されます。また、#STEPでシミュレーション時間を進め、全ての組み合わせの入 力を入れて結果を表示し、最後に\$finihsh

でシミュレーションを終了します。その後にinitial文のbeginに対応するendを書きま

す。 テストベンチもモジュールの一つなので最後はendmodule文が必要です。

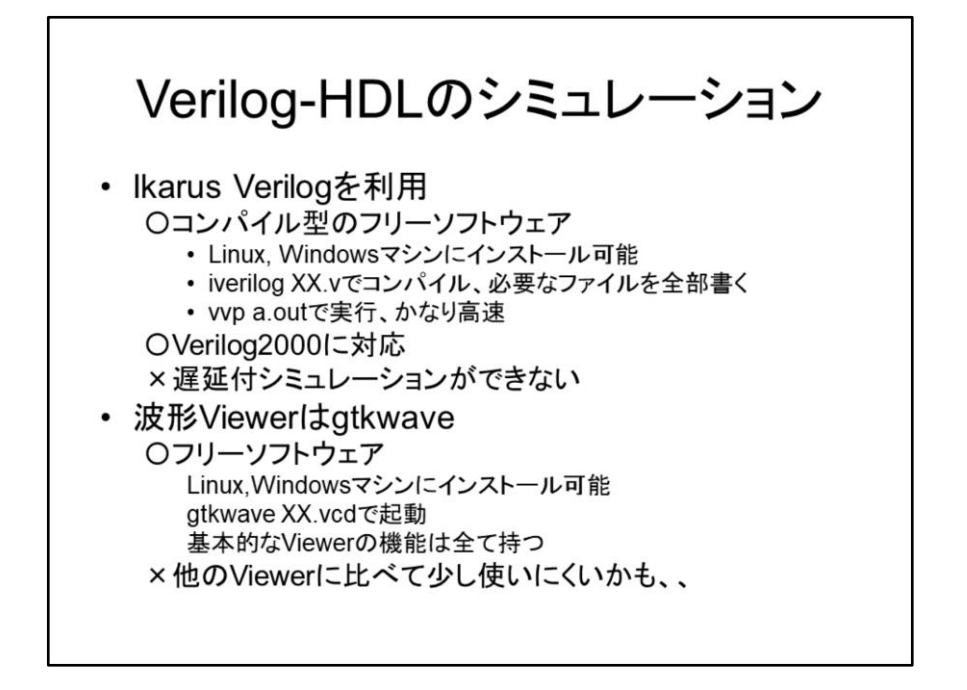

さて、では今まで紹介したテストベンチtest.vを用いてadder.vをシミュレーションして みましょう。ここで使うのはIkarus Verilogというフリーソフトウェアを利用します。 Ikarus Verilogはコンパイル型のシミュレータで、まずiverilog test.v adder.vと打ち込 んでコンパイルします。C言語同様、必要とするファイルを全て並べます。シンタック スエラーがなければa.outという実行形ができます。ここで、vvp a.outというコマンドを 打ち込むことによりシミュレーションができます。フリーソフトウェアにしては高速で、 元々のVerilogだけでなく改訂版のVerilog2000にも対応してくれます。Linux, Windows両方に対応するので、皆さんのPCにインストールすることも可能です。「作 りながら学ぶコンピュータアーキテクチャのページ」にサイトが紹介されています。

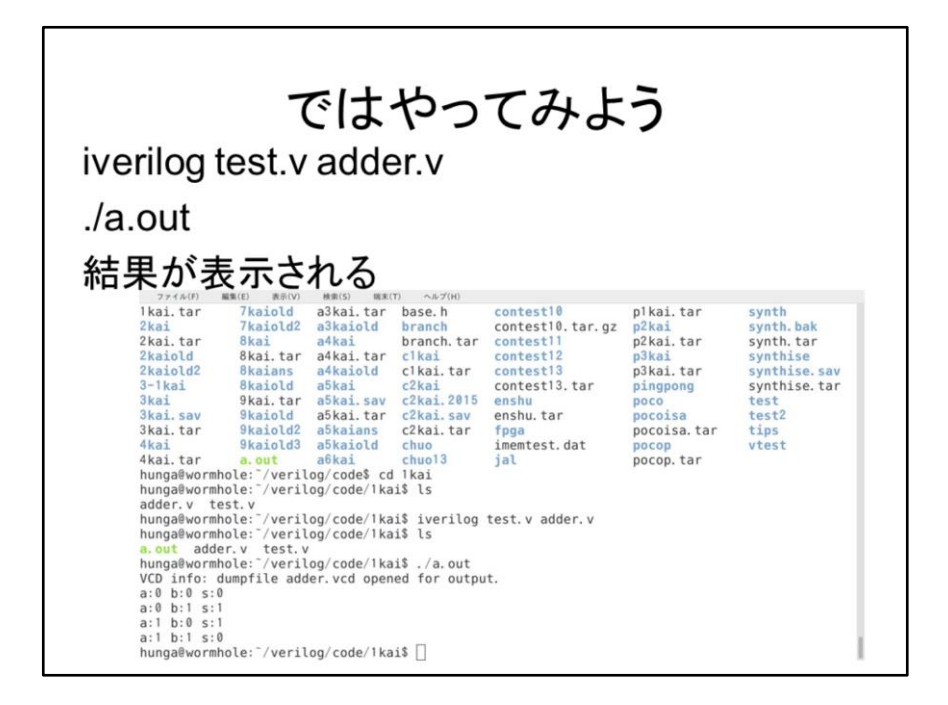

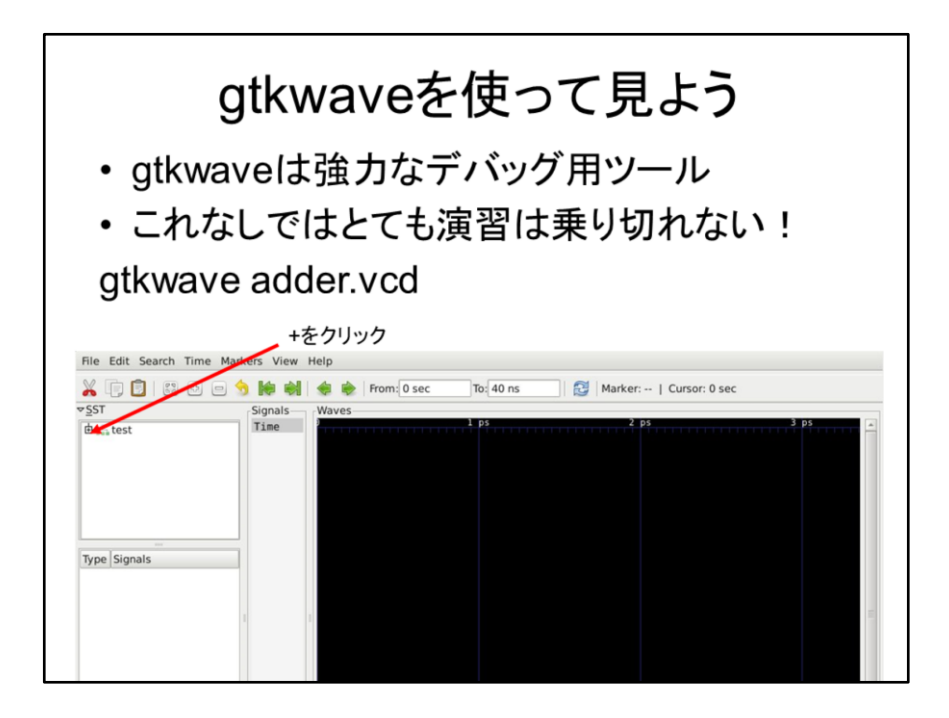

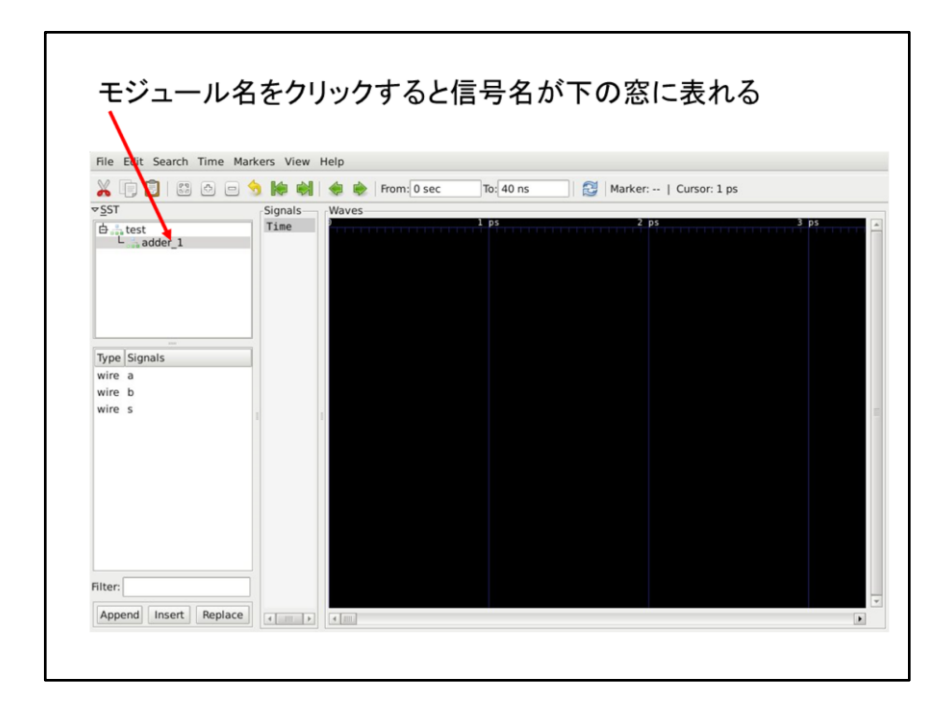

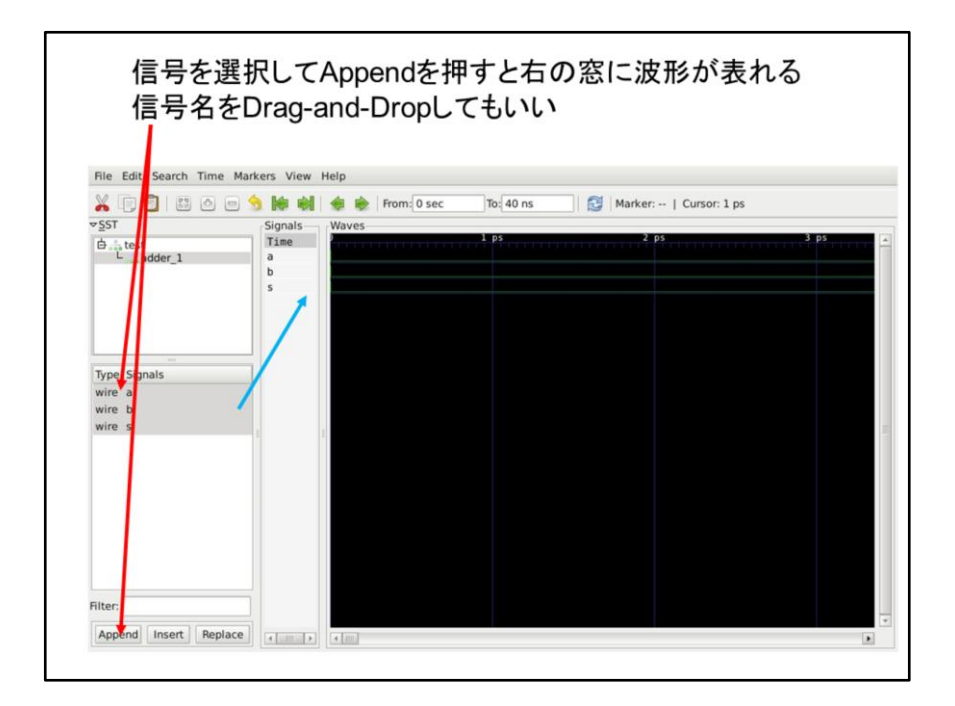

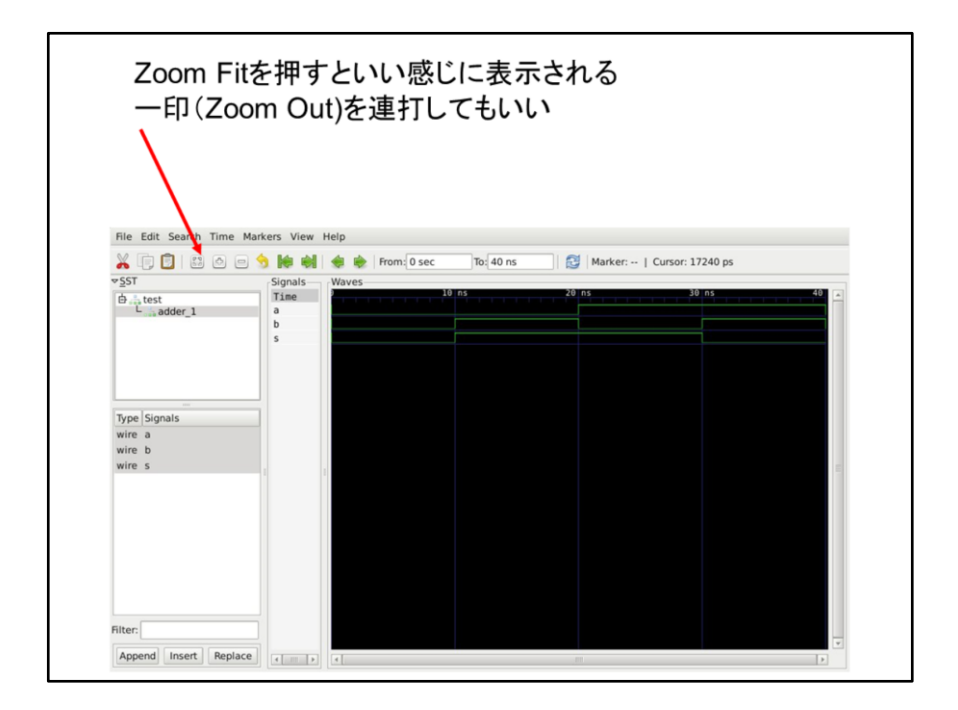

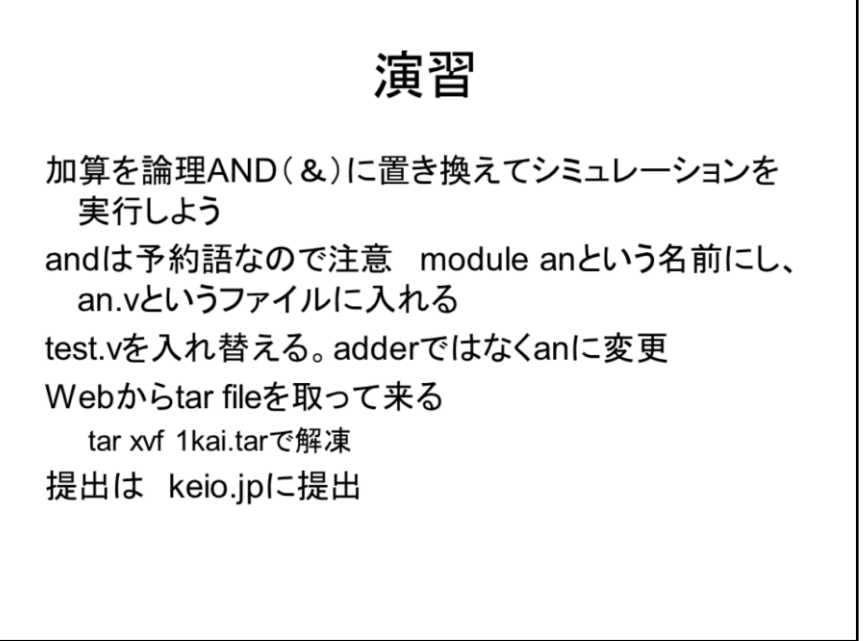

では演習をやってみましょう。今日は非常にちょろい演習で、加算の+を論理積の &に入れ替えてシミュレーションを実行するという課題です。演習の提出はkeio.jpに 行いますのでご注意ください。

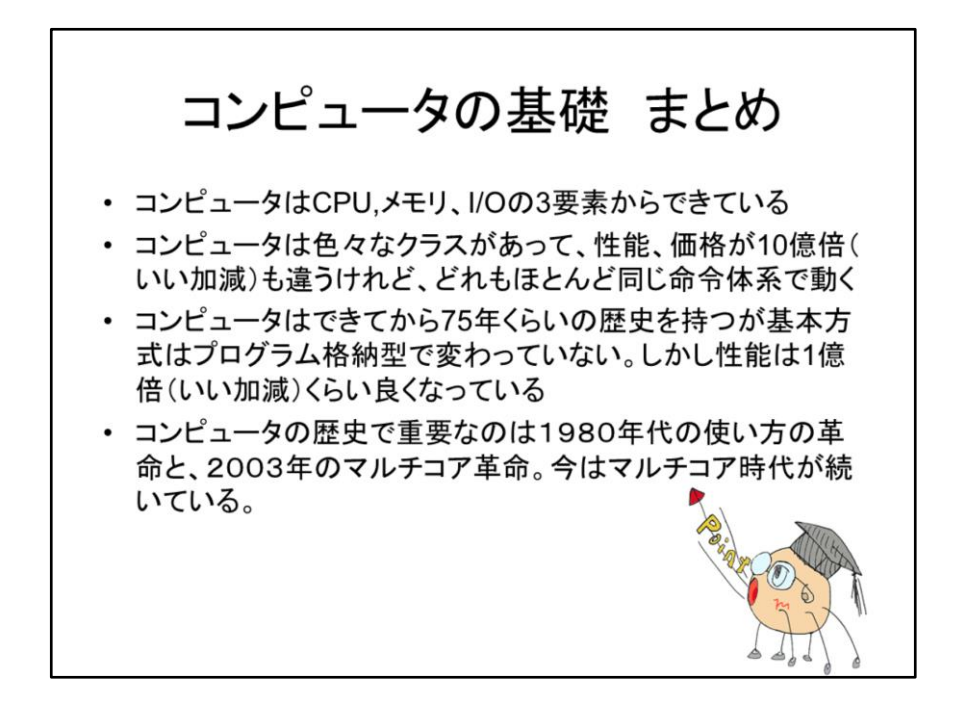

ではインフォ丸によるまとめです。コンピュータの基礎はこの4点を覚えておいてい いでしょう。コンピュータは非常に特殊な工業製品といえます。

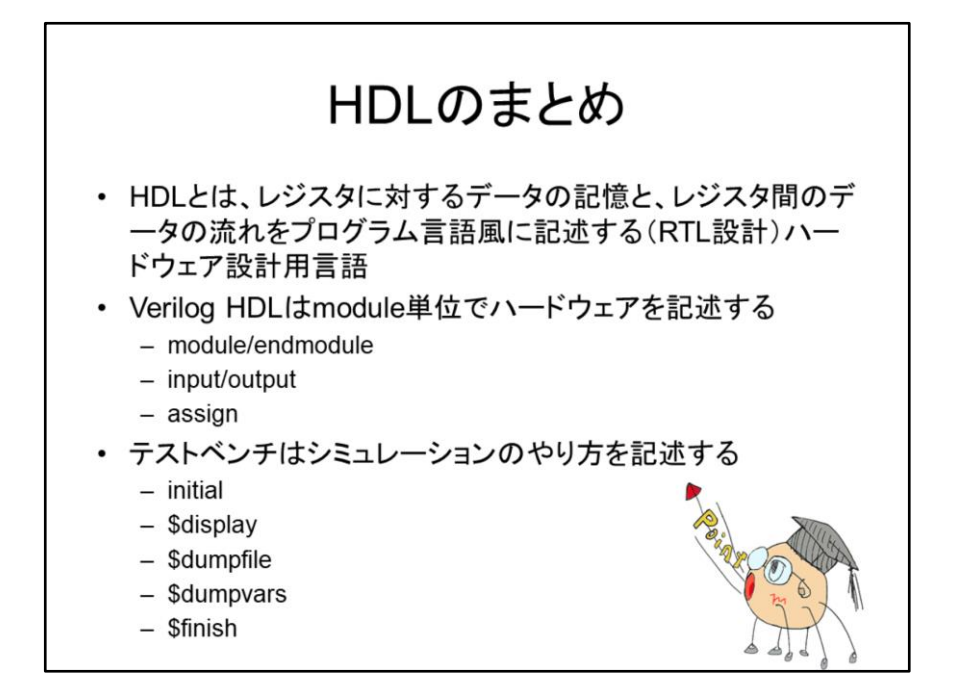

次はHDLのまとめです。

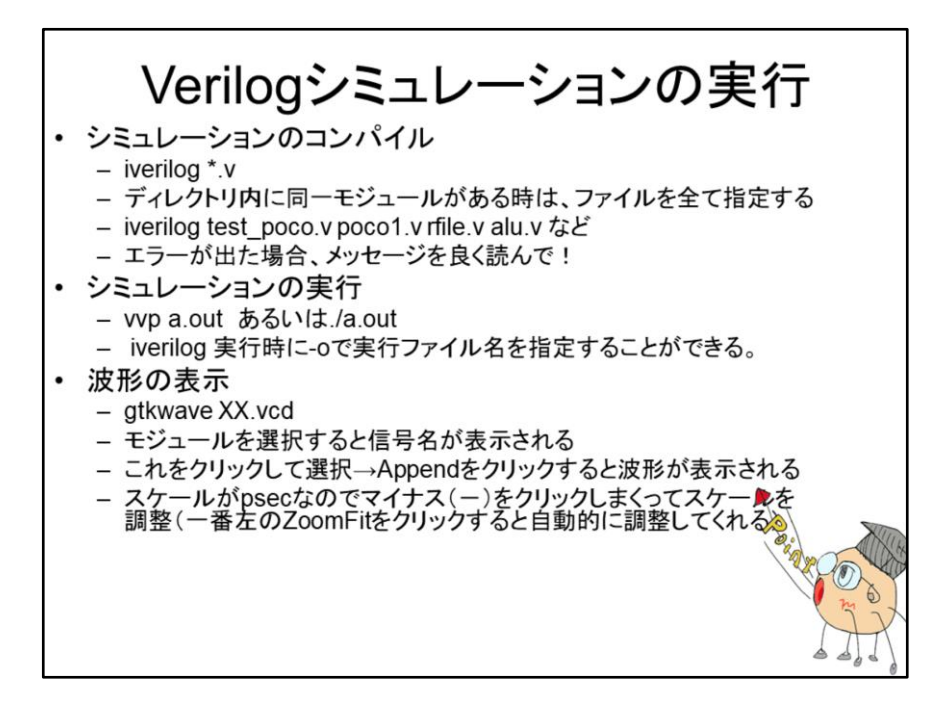

最後は演習実行の方法のまとめです。これは、この授業で何度も使います。